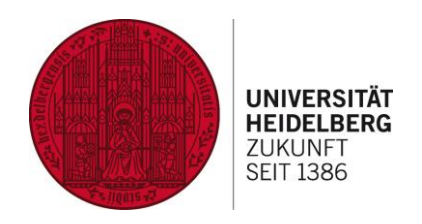

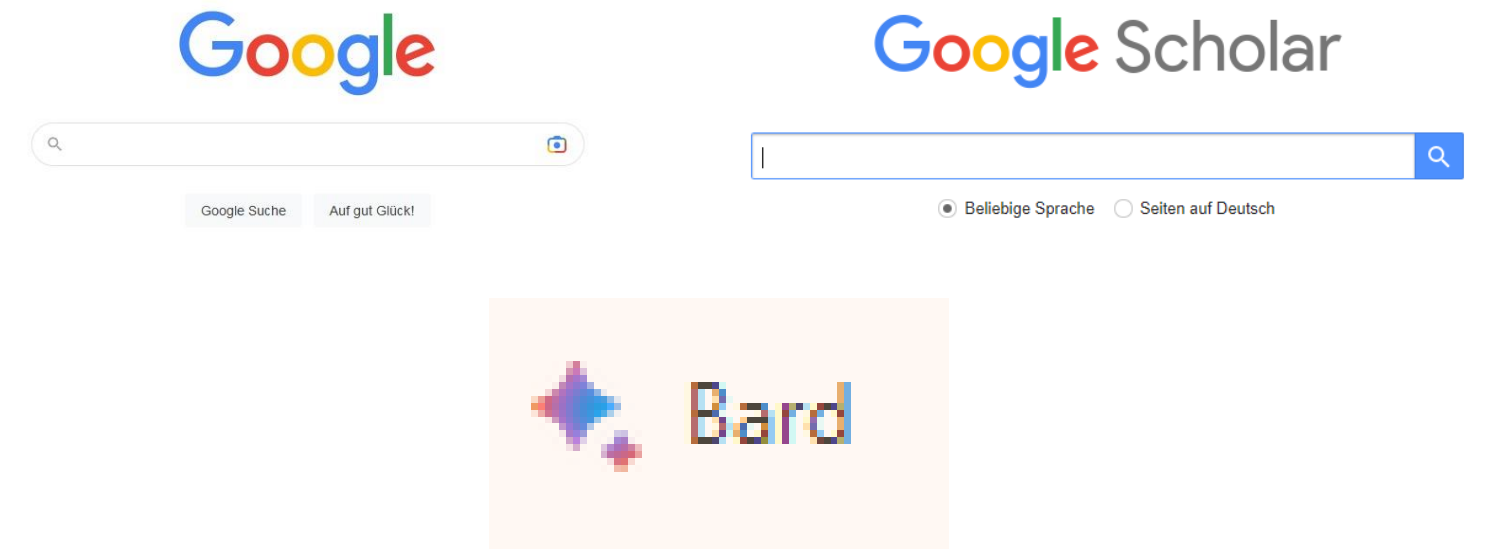

**UNIVERSITÄTSBIBLIOTHEK** 

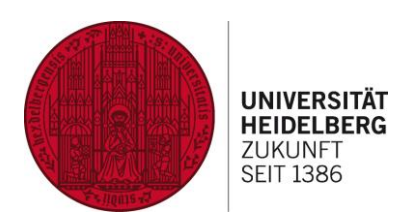

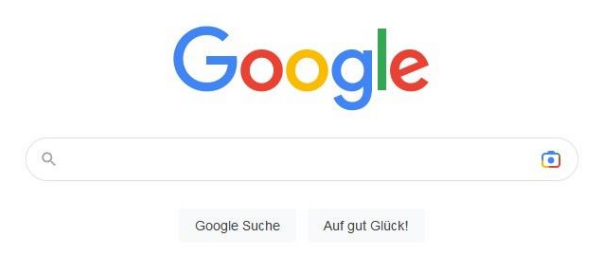

Basics:

Phrasensuche

Boolescher Operator OR Boolescher Operator NOT -

Klammern

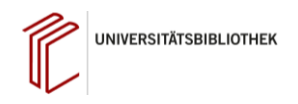

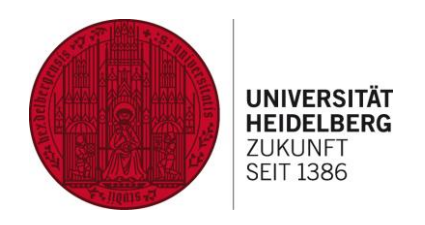

## **Ich suche etwas zur Rezeption des Codex Manesse im Mittelalter**

Suchanfrage:

Codex Manesse Rezeption im Mittelalter

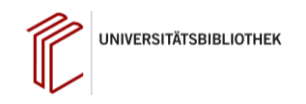

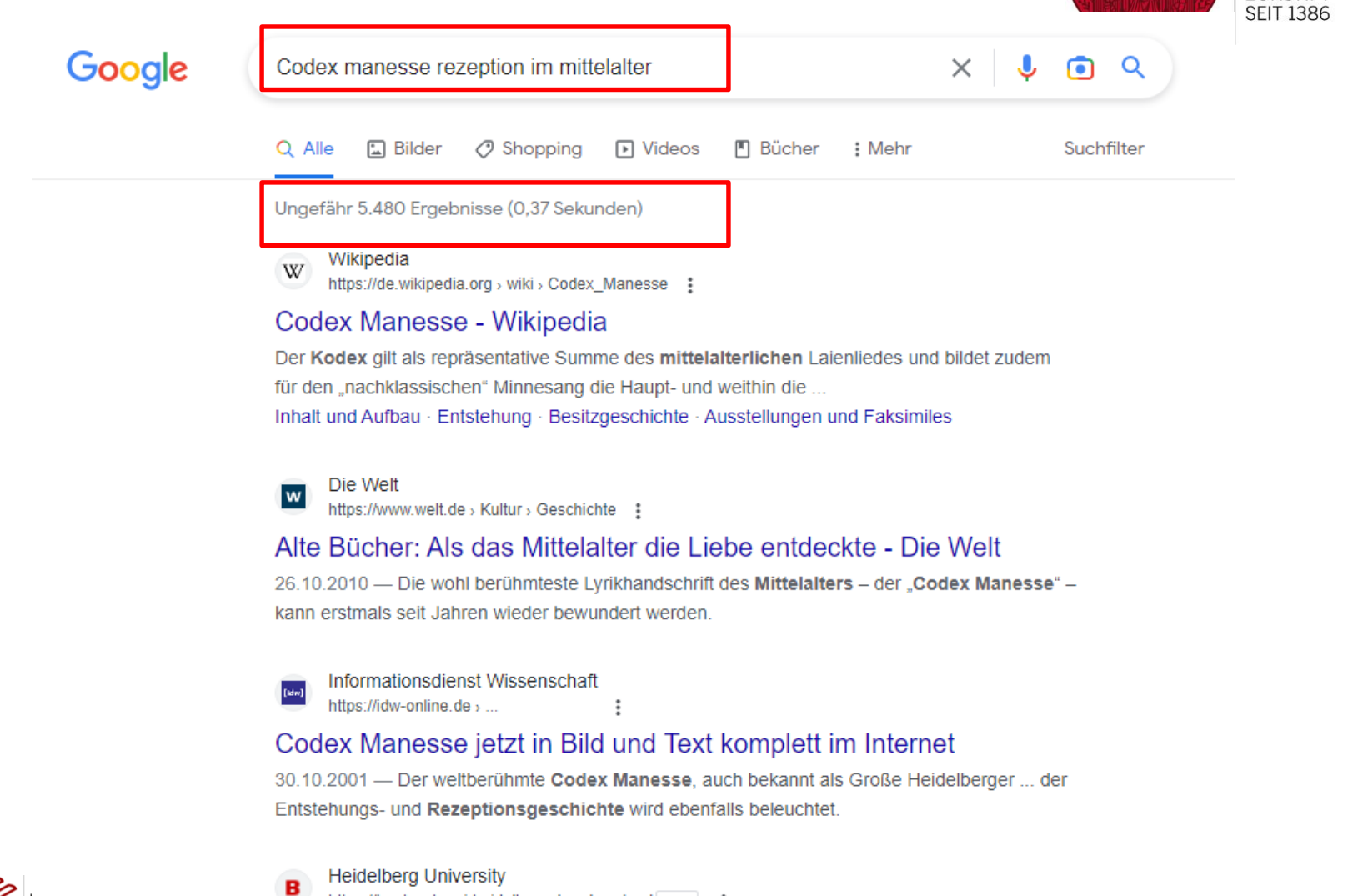

#### https://books.ub.uni-heidelberg.de > download PDF : I. Der Codex Manesse: Entstehung und Wirkung

18.08.2016 - Der Codex Manesse zählt zu den herausragenden Zeugnissen des deutschen

**UNIVERSITÄT<br>HEIDELBERG ZUKUNFT** 

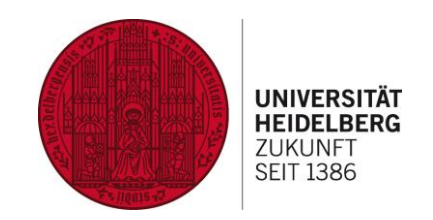

## **Ich suche etwas zur Rezeption des Codex Manesse im Mittelalter**

Suchanfrage:

"Codex Manesse" Rezeption im Mittelalter

Anwendung der

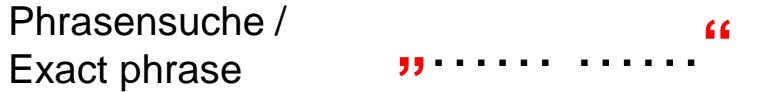

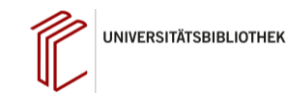

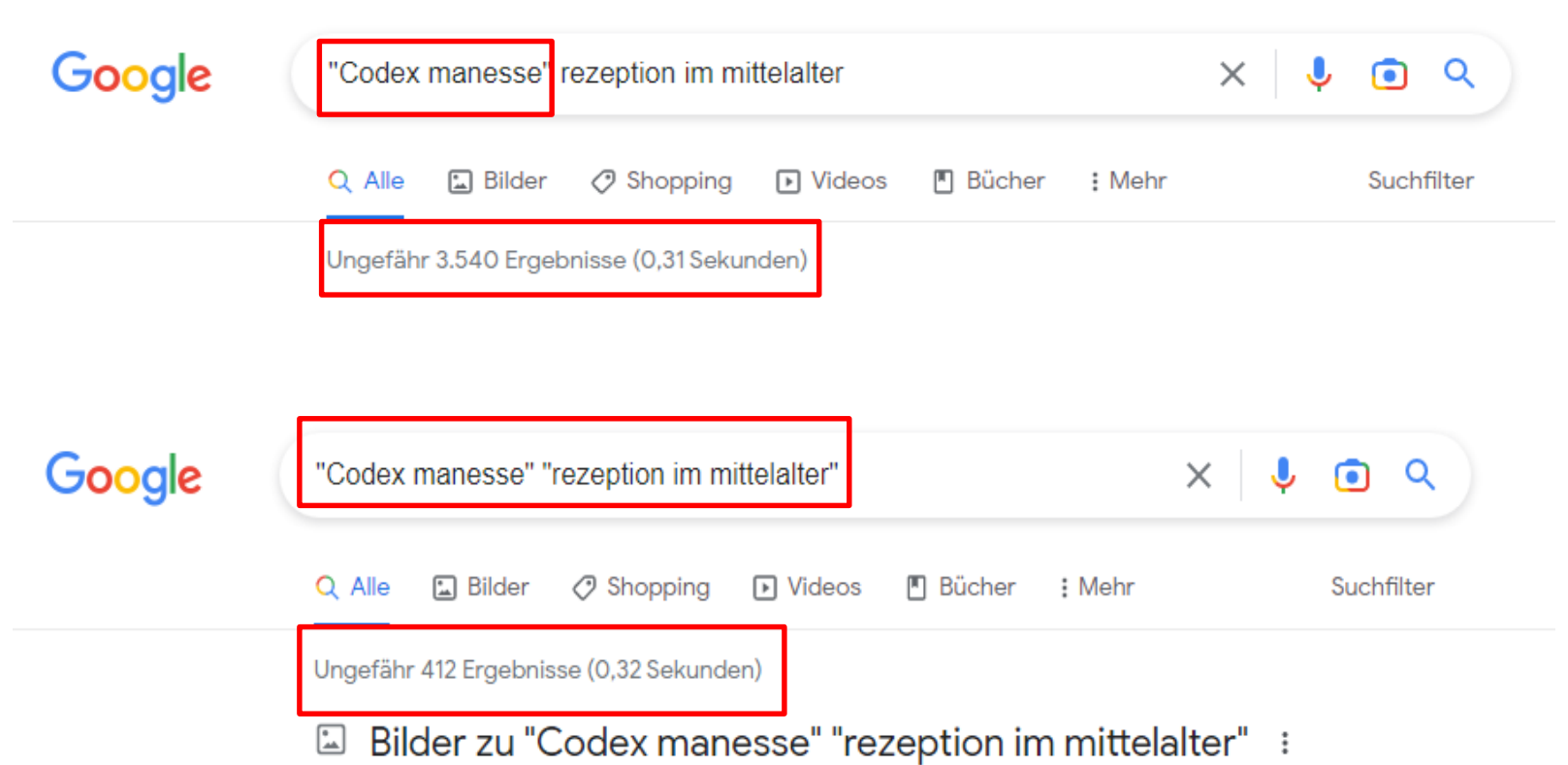

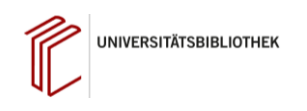

**UNIVERSITÄT HEIDELBERG ZUKUNFT SEIT 1386** 

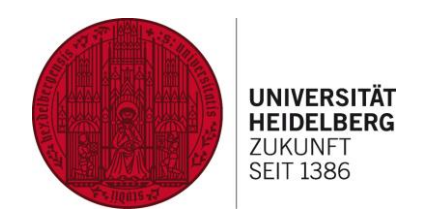

## **Ich suche etwas zur Rezeption des Codex Manesse im Mittelalter**

Suchanfrage:

Codex Manesse Rezeption im Mittelalter

Und was ist mit der **Manessischen Liederhandschrift** oder der Suche nach **Große Heidelberger Liederhandschrift**

Alles Bezeichnungen für die gleiche Handschrift!!!

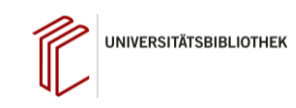

#### **UNIVERSITÄT Googlen mit Köpfchen und KI-HEIDELBERG Tricks zur Informationssuche mit Google, Google Scholar und Bard7LIKLINFT SEIT 1386** Google  $\times$  0 0 2 "Codex manesse" rezeption im mittelalter **3 verschiedene**  O Shopping Q Alle **口 Bilder D** Videos **图 Bücher Suchen für ein und**  Ungefähr 3.540 Ergebnisse (0.31 Sekunden

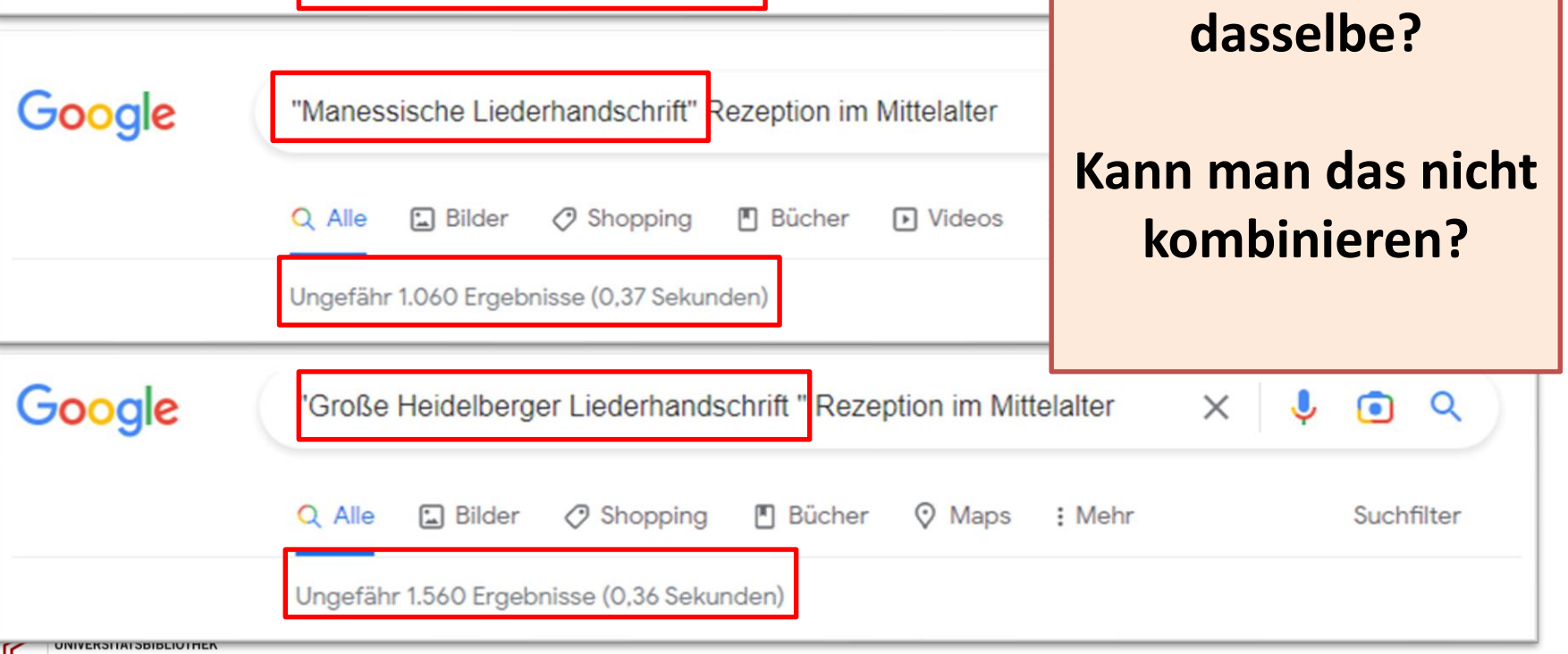

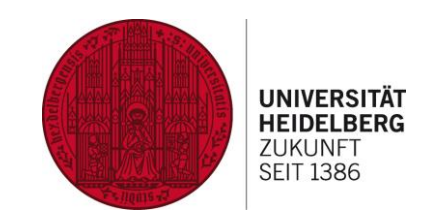

## **Ich suche etwas zur Rezeption des Codex Manesse im Mittelalter**

Suchanfrage:

"Codex Manesse" OR "Manessische Liederhandschrift" OR "Große Heidelberger Liederhandschrift, "Rezeption im Mittelalter"

Anwendung des

Booleschen Operators ODER / OR / |

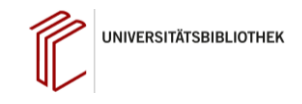

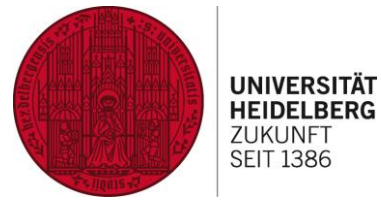

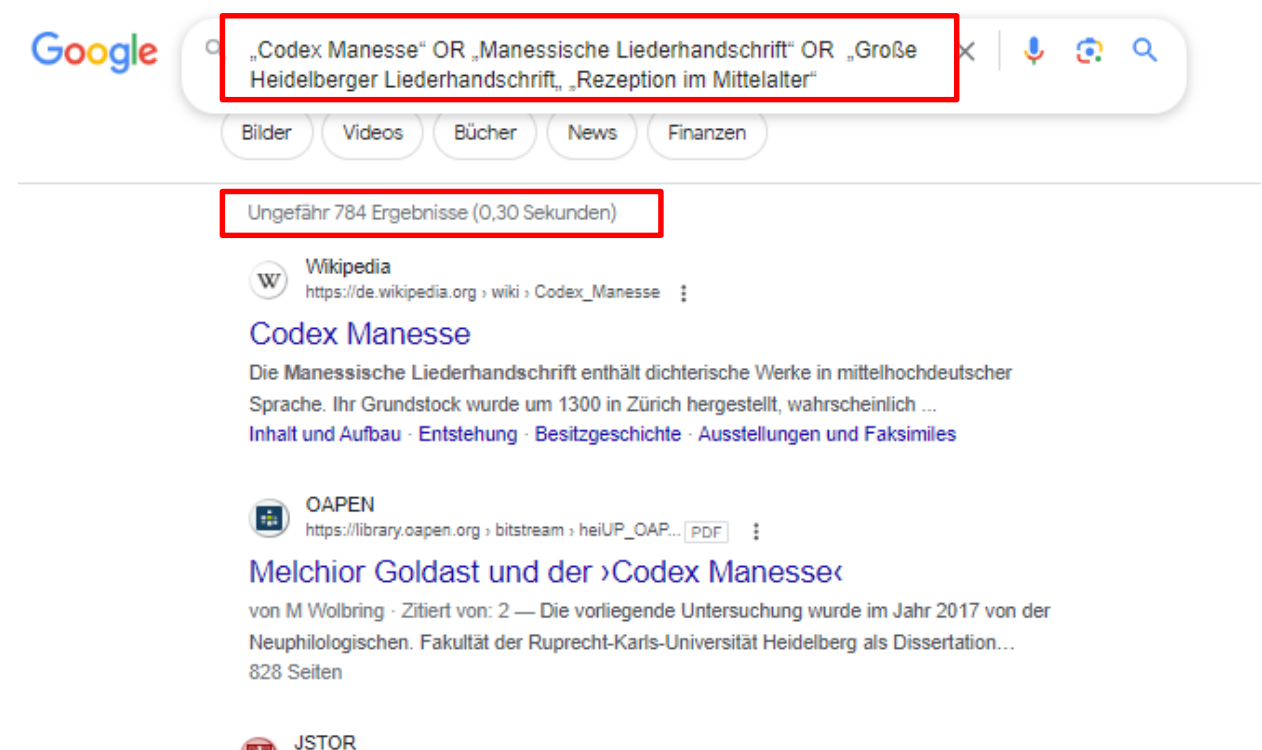

https://www.jstor.org > stable :

#### Übersetzung. Bd. 2: Forschungsbe

von A Classen · 2008 - richs Rezeption im Mittelalter an, wobei. Kragl besonderen Wert auf seinen Kron ... Codex Manesse, 1980, 210; hier nicht konsultiert), wo der Anfangsvers von.

#### **Heidelberg University Publishing**

https://heiup.uni-heidelberg.de > catalog > view {

#### Der "Welsche Gast" des Thomasin von Zerklaere

Das Nebeneinander von auditiver und visueller Rezeption im Mittelalter ist in der Forschung längst etabliert. ... Codex Manesse sowie auf das Hausbuch von Michael ...

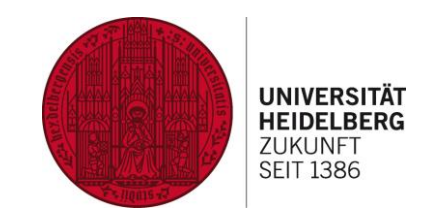

## **Ich suche etwas zur Rezeption des Codex Manesse im Mittelalter, möchte aber mehr Synonyme für "Rezeption" einbinden**

Suchanfrage:

("Codex Manesse" OR "Manessische Liederhandschrift" OR "Große Heidelberger Liederhandschrift") (Rezeption OR Wirkung OR Verarbeitung OR Wahrnehmung) im Mittelalter

Anwendung des

Booleschen Operators ODER / OR / | Und die korrekte Klammerung der Begriffe

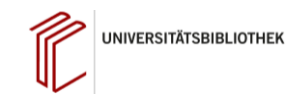

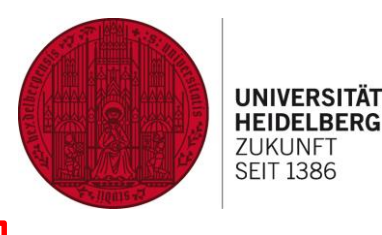

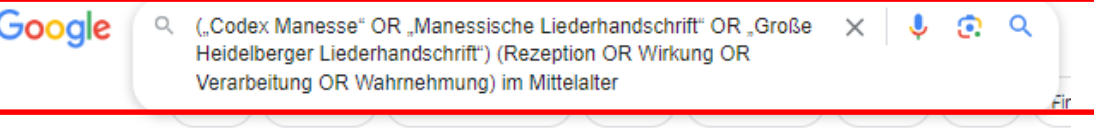

Ungefähr 10.500 Ergebnisse (0,22 Sekunden)

Wikipedia W https://de.wikipedia.org > wiki > Codex\_Manesse = 3

#### **Codex Manesse**

Der Codex Manesse (auch Manessische Liederhandschrift oder Manessische Handschrift, nach dem jeweiligen Aufbewahrungsort auch als Große Heidelberger... Inhalt und Aufbau · Entstehung · Besitzgeschichte · Ausstellungen und Faksimiles

Amazon  $\mathbf{a}$ https://www.amazon.de > Codex-Manesse-berühmteste-... :

#### Der Codex Manesse: Die berühmteste Liederhandschrift...

Der Codex Manesse: Die berühmteste Liederhandschrift des Mittelalters | Lothar Voetz | ISBN: 9783650400420 | Kostenloser Versand für alle Bücher mit Versand ... ★★★★★ Bewertung: 4,7 · 26 Rezensionen · 50,00 € ①

Deutsche Digitale Bibliothek

https://api.deutsche-digitale-bibliothek.de > binary | PDF | | | | |

#### Überlieferung und Rezeption in der Großen Heidelberger ...

... Große Heidelberger Liederhandschrift (C). Bild-/Textüberschrift: Graue Otto v@ Bottenl?be

/-. Lokalisierung: Bl. 27r-28v; Bl. 27v-28va Ursammlung; Bl. 28vb ...

#### buehler-hd.de G

http://www.buehler-hd.de > gnet > did ppp = 1

#### 4.4 Das Leben des Adels in den Bildern des Codex Manesse

der Suchwort-Eingabe nutzen: Manessesche und Manessische Liederhandschrift, ... in einem. Bildverarbeitungsprogramm auf ca. 60 % ihrer Größe verkleinert werden ...

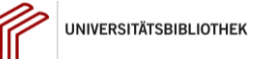

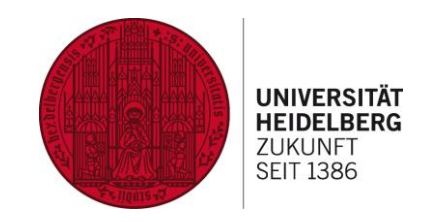

## **Ich suche etwas zur Rezeption des Codex Manesse im Mittelalter, möchte aber den**  Ausdruck "Manessische Liederhandschrift" **ausschließen**

Suchanfrage:

"Codex Manesse" "Rezeption im Mittelalter" **–** "Manessische Liederhandschrift"

Anwendung des Boolschen Operators NICHT / NOT / **-**

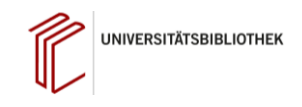

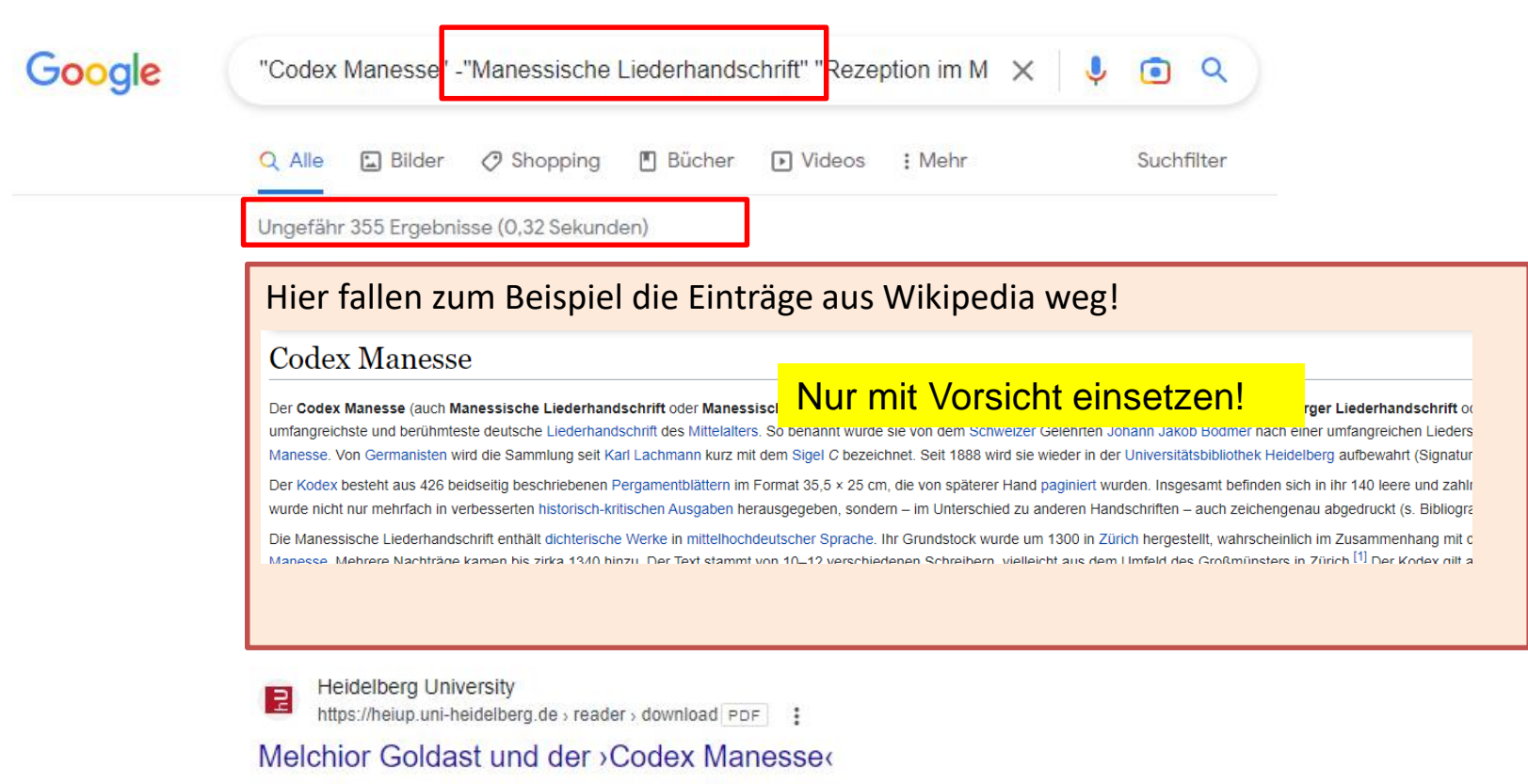

07.04.2022 - Auseinandersetzung mit dem >Codex Manesse‹ in Goldasts weiteren Werken .... der äußerst breiten Vergil-Rezeption im Mittelalter und in der ...

https://heiup.uni-heidelberg.de > download Fur

#### Melchior Goldast und der >Codex Manesse‹

29.11.2019 - 2 Auseinandersetzung mit dem >Codex Manesse‹ in VadSlg Ms 104 ... der äußerst breiten Vergil-Rezeption im Mittelalter und in der Frühen Neu-.

UNIVERSITÄT **HEIDELBERG 7LIKLINFT SEIT 1386** 

14

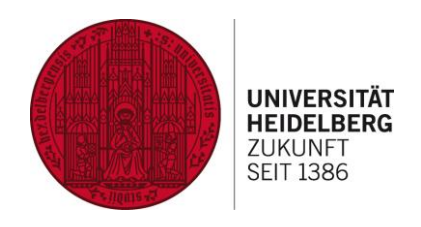

# Google  $\bullet$

Auf gut Glück!

Google Suche

**Advanced Technics**:

Suche im Titel einer Seite Suche auf einer bestimmten Domain oder Seite Suche nach bestimmten Filetypen

Eingrenzen der Ergebnisse

## **ODER**

## **Die erweiterte Suche von Google**

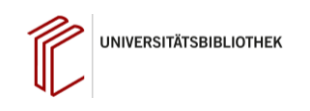

 $Q$ 

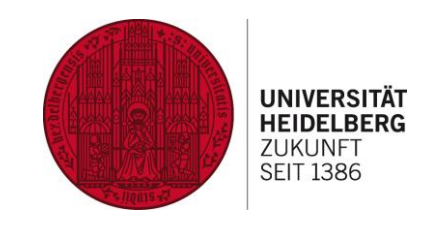

## **Ich suche etwas zur Rezeption des Codex Manesse im Mittelalter**

Anwendung der

# **Erweiterte Suche von Google**

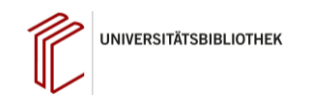

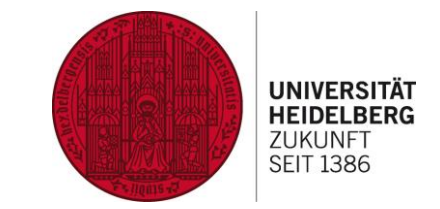

## **Wo finde ich die erweiterte Suche bei Google?**

Über Google Store Gmail Bilder ::: Sucheinstellungen Google Erweiterte Suche Meine Daten in de Google Suche  $Q$ Suchverlauf Google Suche Auf gut Glück! Hilfe zur Suche Feedback geben Dunkles Design: Deaktiviert Deutschland Werbeprogramme Unternehmen Wie funktioniert die Google Suche?  $\bigcup$  CO<sub>2</sub>-neutral sell 2007 Datenschutzerklärung Nutzungsbedingungen Einstellungen

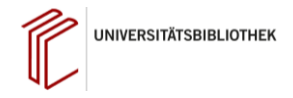

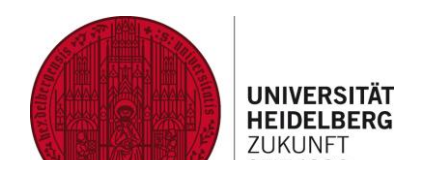

#### Erweiterte Suche

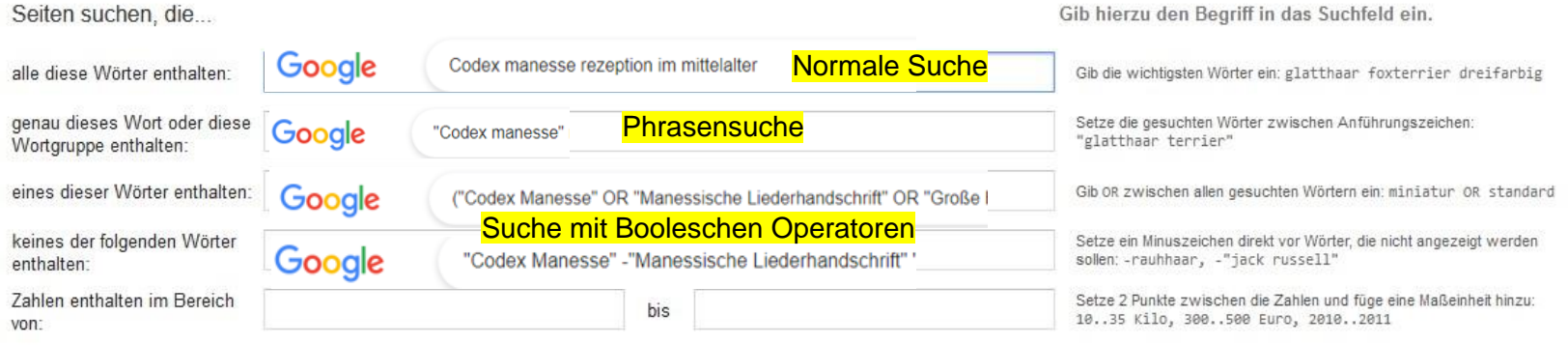

#### Ergebnisse eingrenzen...

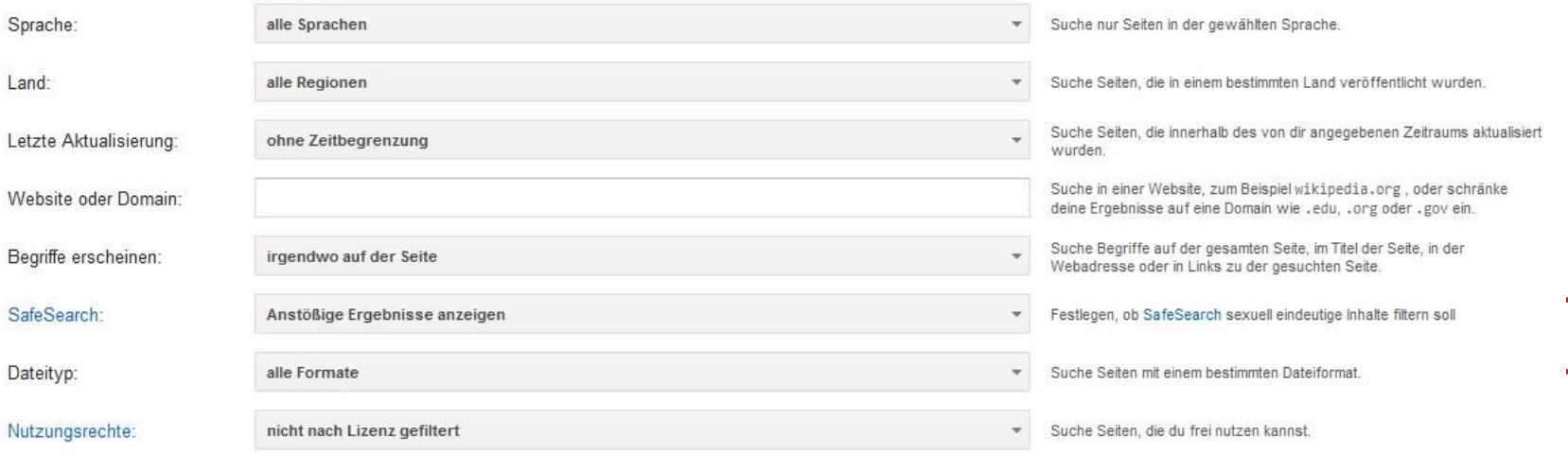

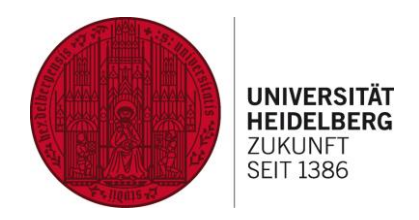

## **Ich suche etwas zur Rezeption des Codex Manesse im Mittelalter**

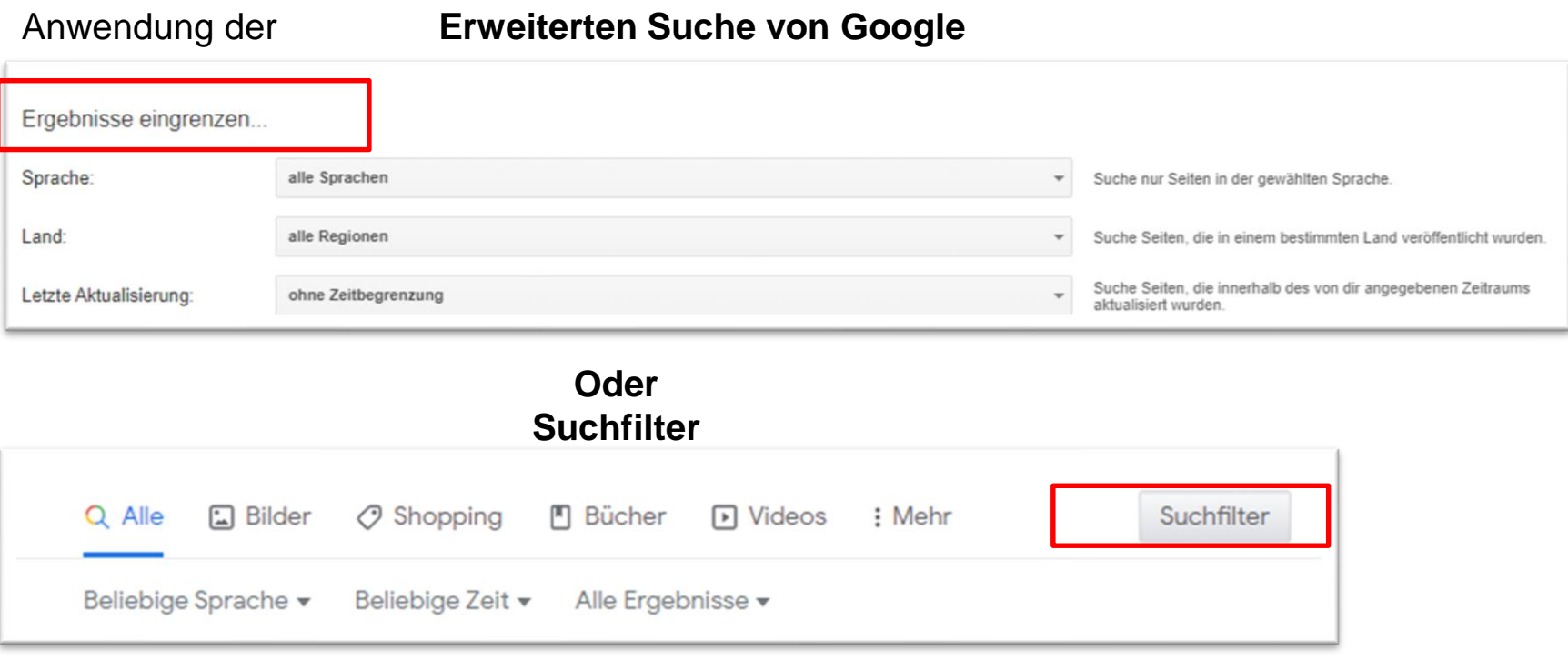

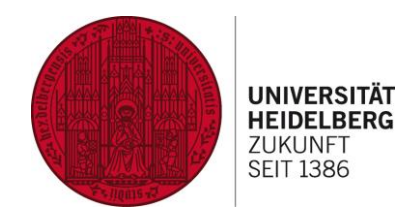

## **Ich suche etwas zur Rezeption des Codex Manesse im Mittelalter**

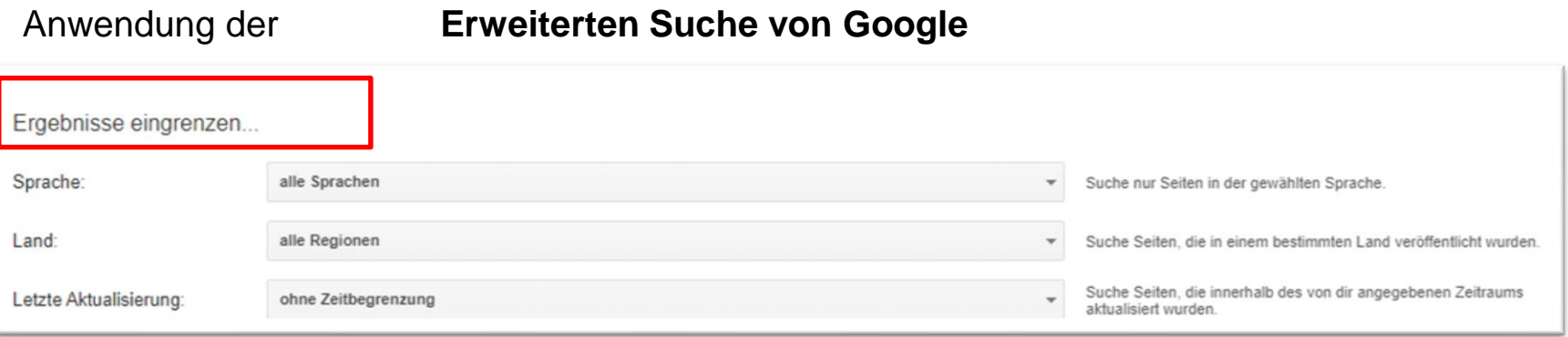

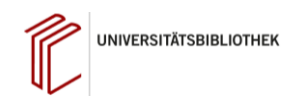

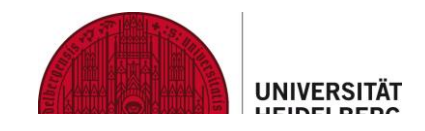

#### **Erweiterte Suche**

Γ

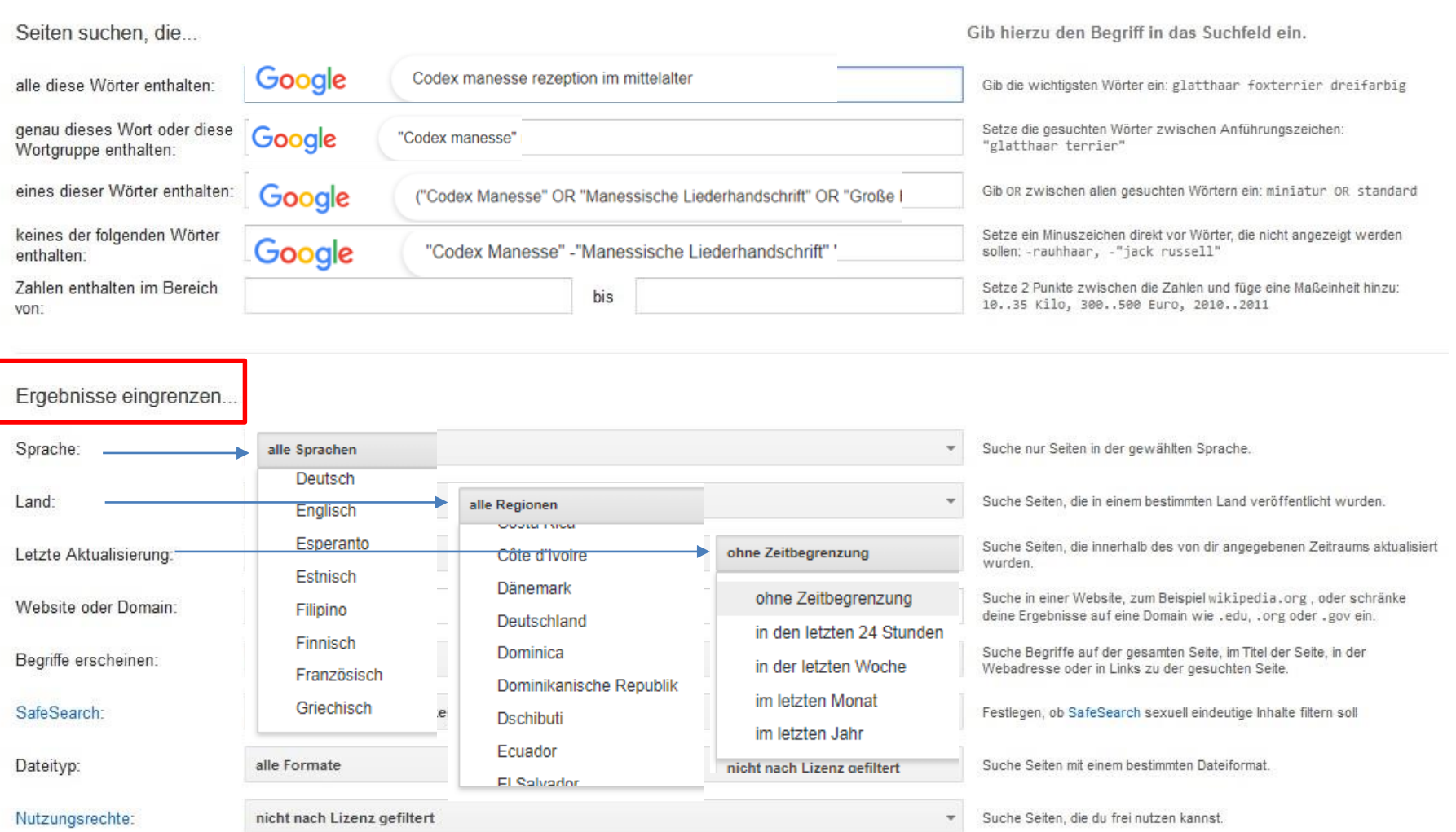

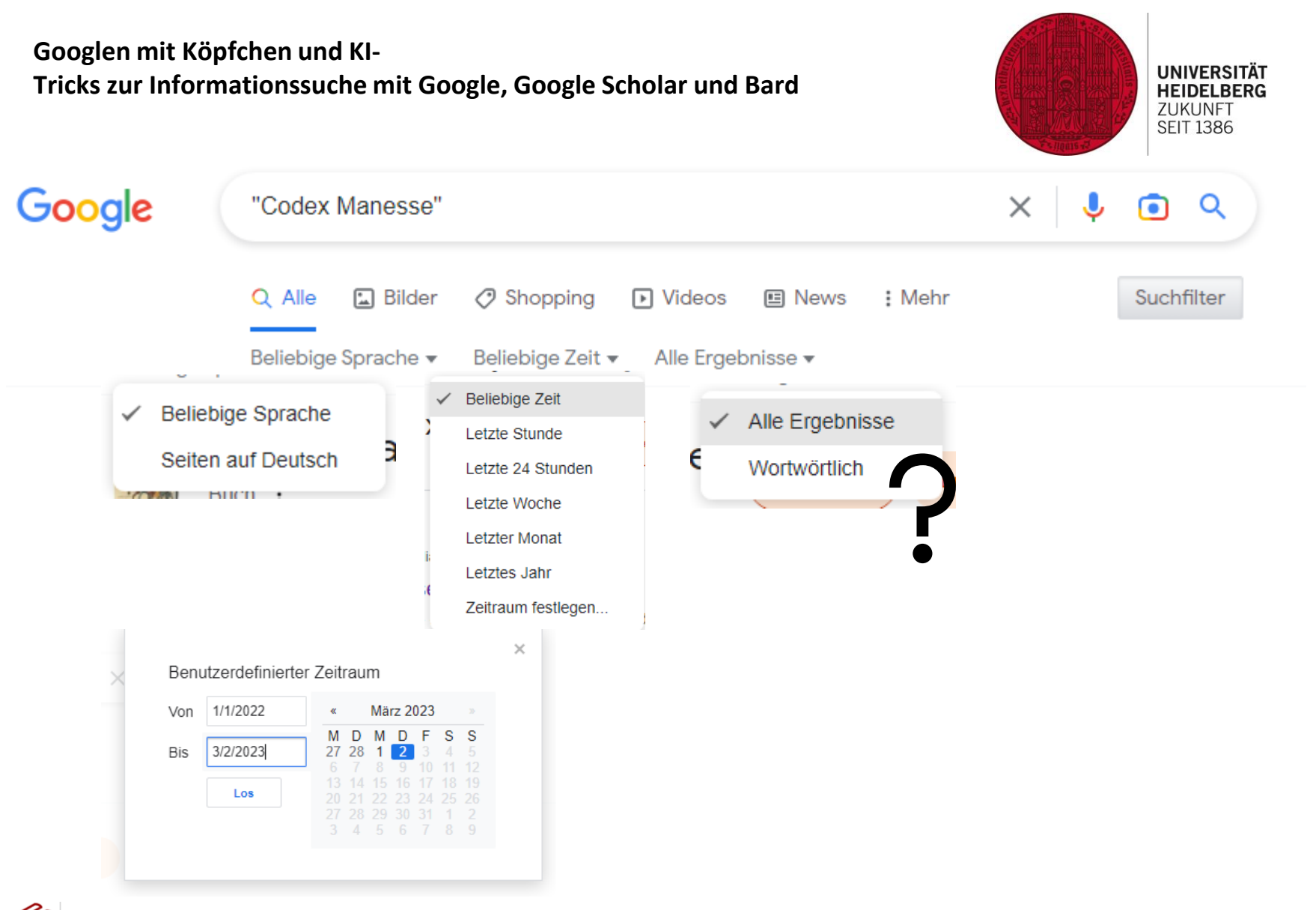

**UNIVERSITÄTSBIBLIOTHEK** 

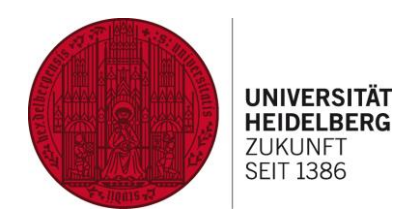

## **Ich suche etwas zur Rezeption des Codex Manesse im Mittelalter**

Anwendung der **Erweiterten Suche von Google**

## **Suche nur auf einer bestimmten Website**

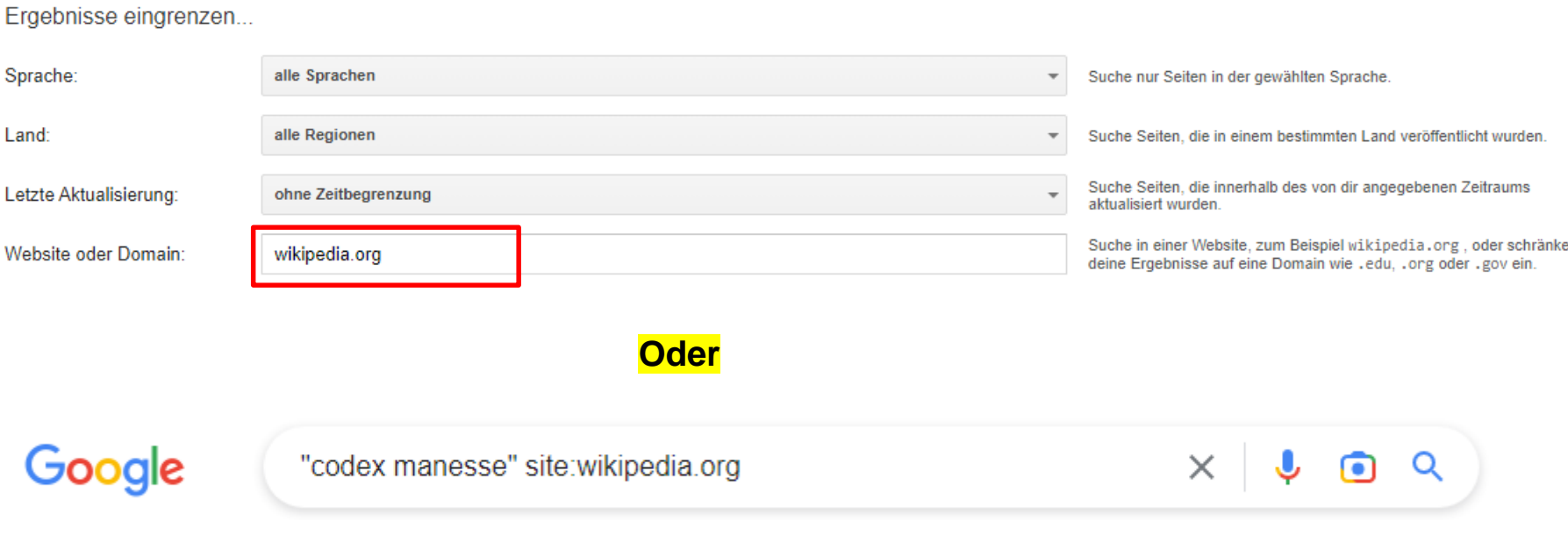

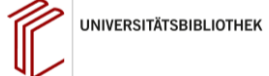

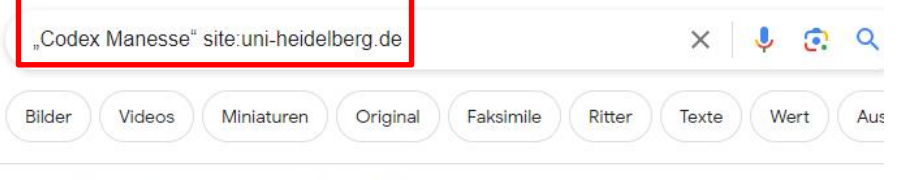

Ungefähr 1.490 Ergebnisse (0,36 Sekunden)

- uni-heidelberg.de î
	- https://digi.ub.uni-heidelberg.de > diglit > cpg848 :

#### Große Heidelberger Liederhandschrift (Codex Manesse)

Am 18. Mai 2023 wurde der Codex Manesse in das internationale UNESCO-Register des Weltdokumentenerbes (Memory of the World) aufgenommen.

Bibliotheca Palatina - digital · 11v Herzog Heinrich von Breslau · Besitzeintrag

#### uni-heidelberg.de

https://www.ub.uni-heidelberg.de > allg > handschriften :

#### **UB Heidelberg: Codex Manesse**

29.06.2018 - Der "Codex Manesse", auch "Große Heidelberger Liederhandschrift" genannt (Cod. Pal. germ. 848), entstand zwischen ca. 1300 und ca. 1340 in ...

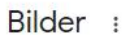

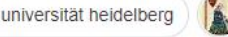

pal germ

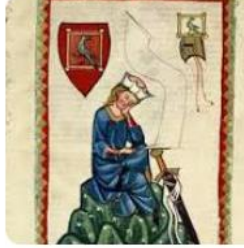

UB Heidelberg: Codex Manes... www.ub.uni-heidelberg.de

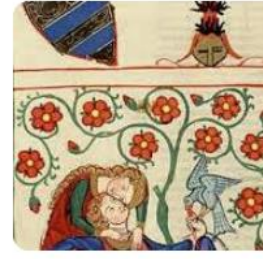

große heidelberger

UB Heidelberg: Der Codex M... www.ub.uni-heidelberg.de

6 weitere Bilder v

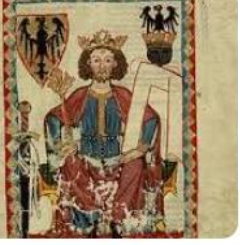

UB Heidelberg: Codex Manes... www.ub.uni-heidelberg.de **:** 

Feedback geben

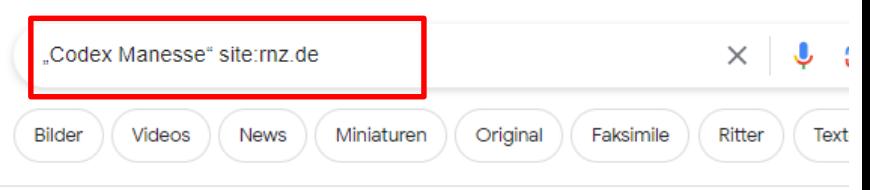

10 Ergebnisse (0,22 Sekunden)

#### mz de

#### Urkunde für Codex Manesse in Heidelberg überreicht -

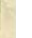

21.09.2023 - Urkunde für Codex Manesse in Heidelberg überreicht · Schatz der Menschheit: Zur Aufnahme gab es einen Festakt in der Alten Aula der Universität.

#### mz de

 $\ddotsc$ 

https://www.rnz.de > kultur > kultur-regional\_artikel,-... :

#### Codex Manesse als Unesco-Weltdokumentenerbe...

19.05.2023 - Codex Manesse als Unesco-Weltdokumentenerbe anerkannt · Es ist der größte Schatz aus dem Tresor der Universitätsbibliothek. · RNZ+ für Neukunden ...

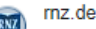

https://www.rnz.de > region > heidelberg\_artikel,-Bue... :

#### "Codex Manesse" wurde für Ausstellung nach Mainz...

03.09.2020 - "Codex Manesse" wurde für Ausstellung nach Mainz gebracht · Die 700 Jahre

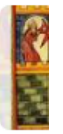

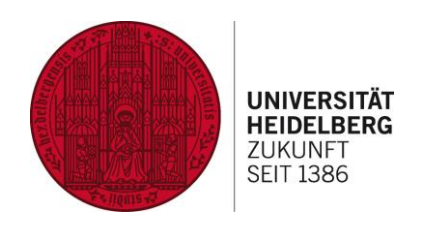

## **Erweiterte Suche von Google**

## **Suche nur auf einer bestimmten Domain**

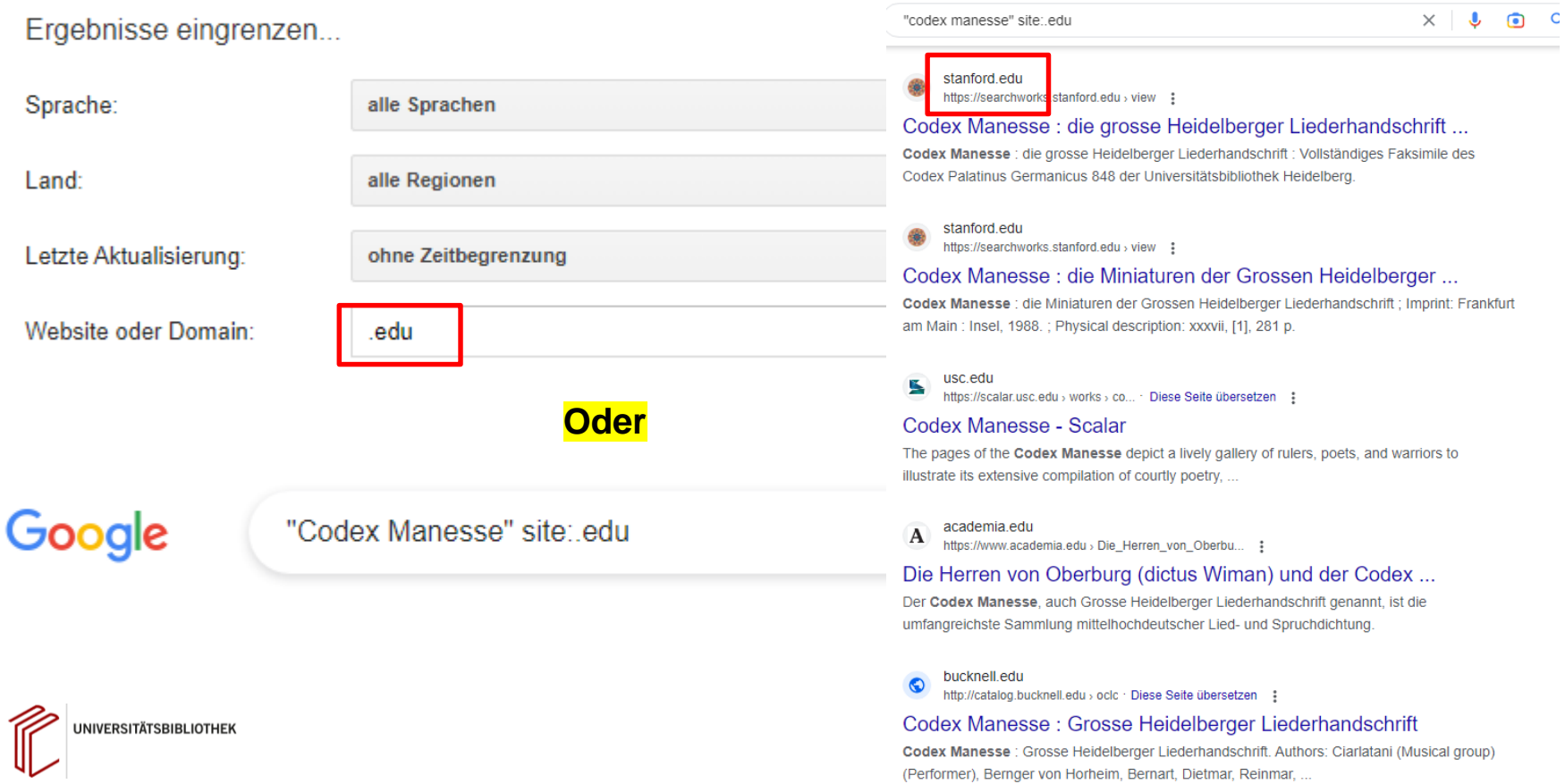

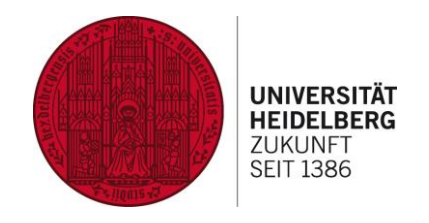

## **Erweiterte Suche von Google**

## **Suche in bestimmten Seiten nach z.Bsp. "Long Covid**

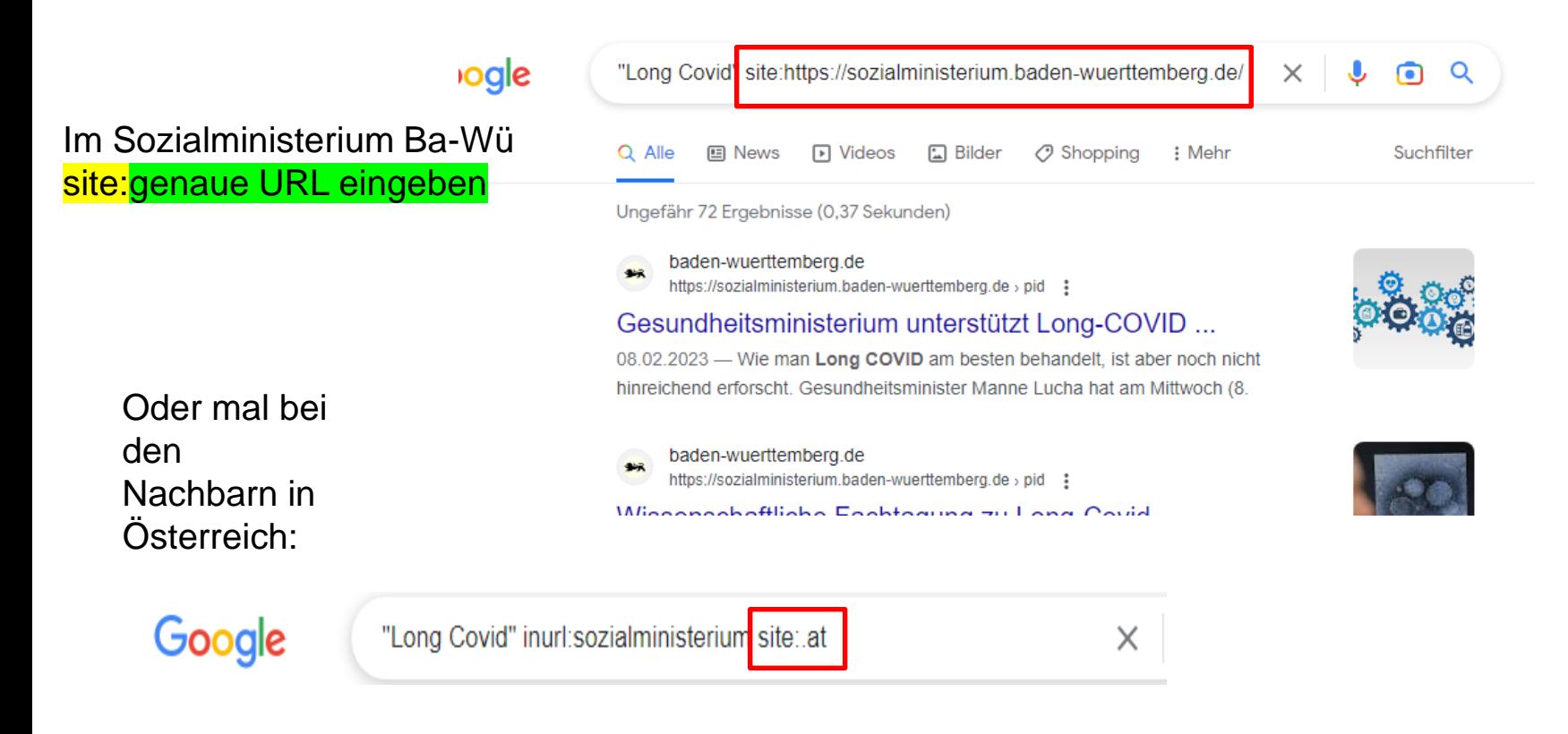

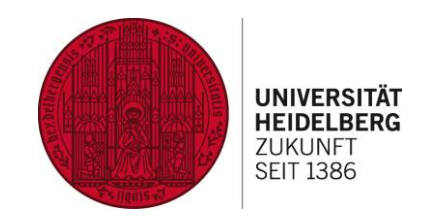

Anwendung der **Erweiterten Suche von Google**

**Suche in Regierungsseiten nach z.Bsp. "Long Covid"** 

"Long Covid" inurl: sozialministerium site: at

Wenn man den Site-Namen nicht genau kennt, dann verwendet man:

**inurl:**

Und gibt den Begriff ein, der darin enthalten sein sollte

Die Länderbegrenzung erreicht man mit der Verwendung des Länderkürzels in der Suche mit

**site:.Länderkürzel**

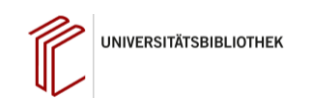

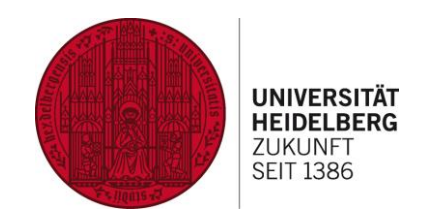

## Anwendung der **Erweiterten Suche von Google**

## **Wo der Suchbegriff noch stehen und entsprechend gesucht werden kann**

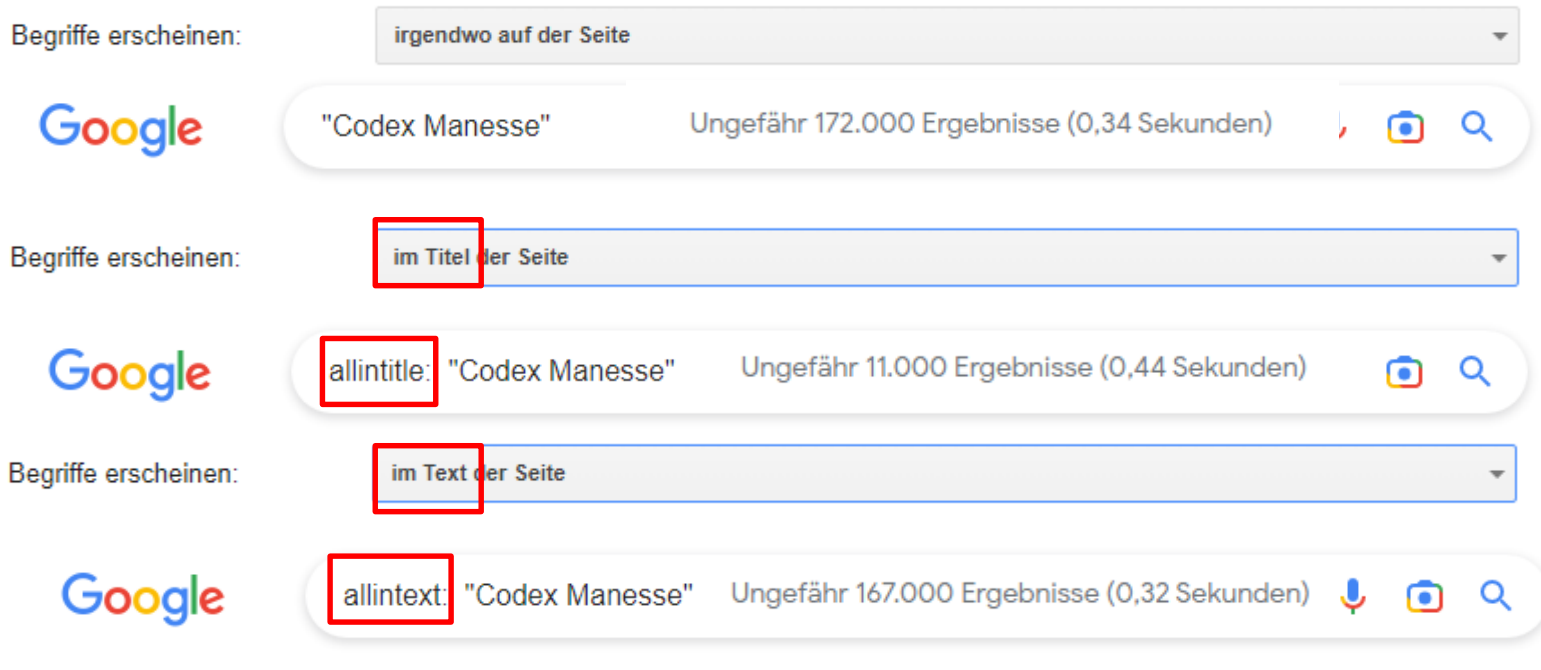

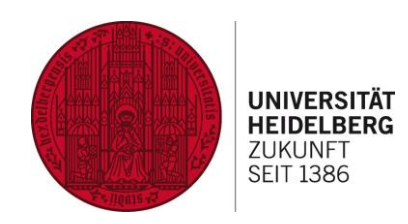

## Anwendung der **Erweiterten Suche von Google**

## **Suche nach bestimmten Dokumenttypen**

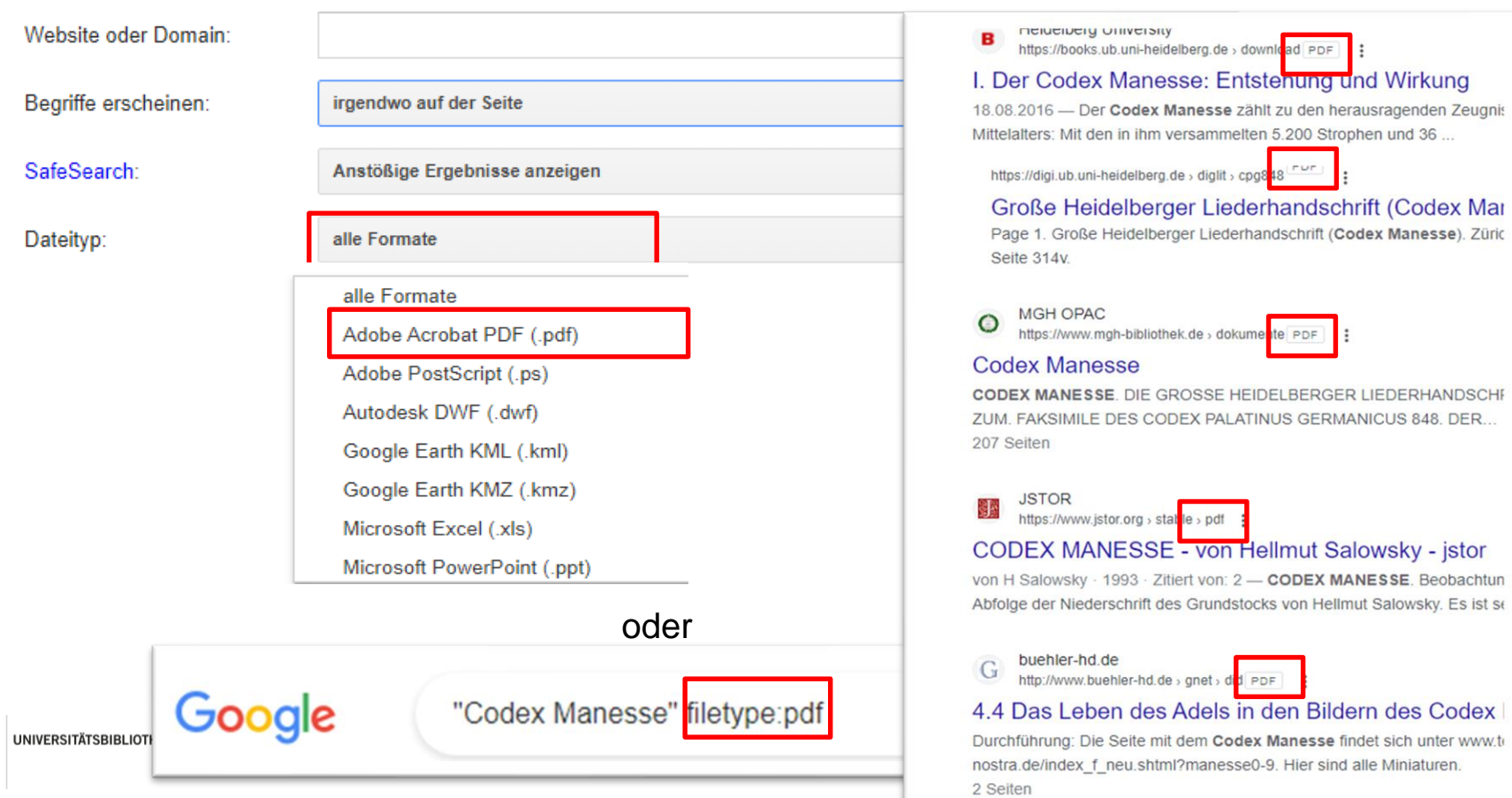

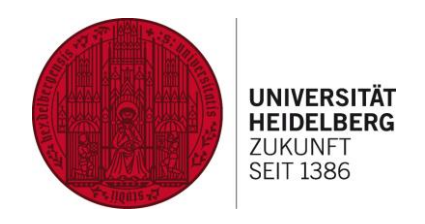

## Anwendung der **Erweiterten Suche von Google**

## **Suche nach bestimmten Dokumenttypen**

Gibt es vielleicht Folien eines Vortrags über den Codex Manesse im Internet?

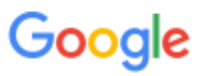

"Codex Manesse" filetype:ppt

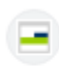

Freie Universität Berlin

https://www.fu-berlin.de > archiv > facsimile PPT - :

## Faksimile bis Raubdruck - Freie Universität Berlin

(Codex Manesse). Zürich, 1305 bis 1340. Seite: 13r. Universitätsbibliothe: Raubdruck: Kostbarkeiten aus den digitalen Beständen der FU Berlin ...

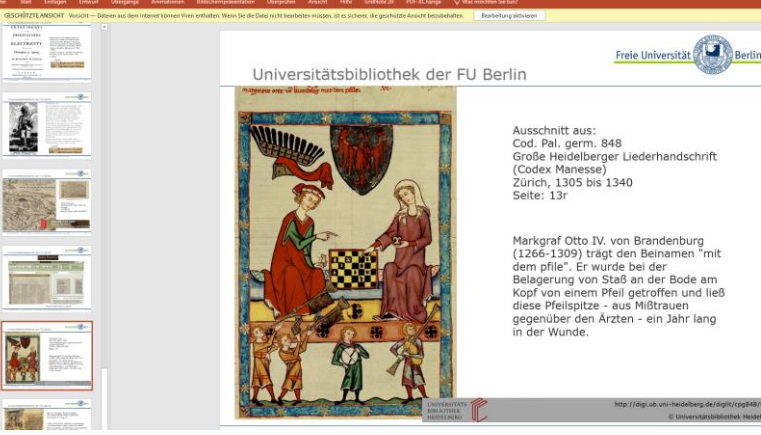

 $\times$ 

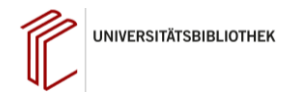

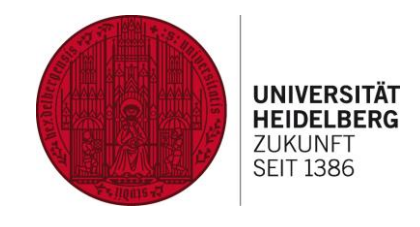

## **Erweiterte Suche von Google**

## **Suche nach bestimmten Bildgrößen**

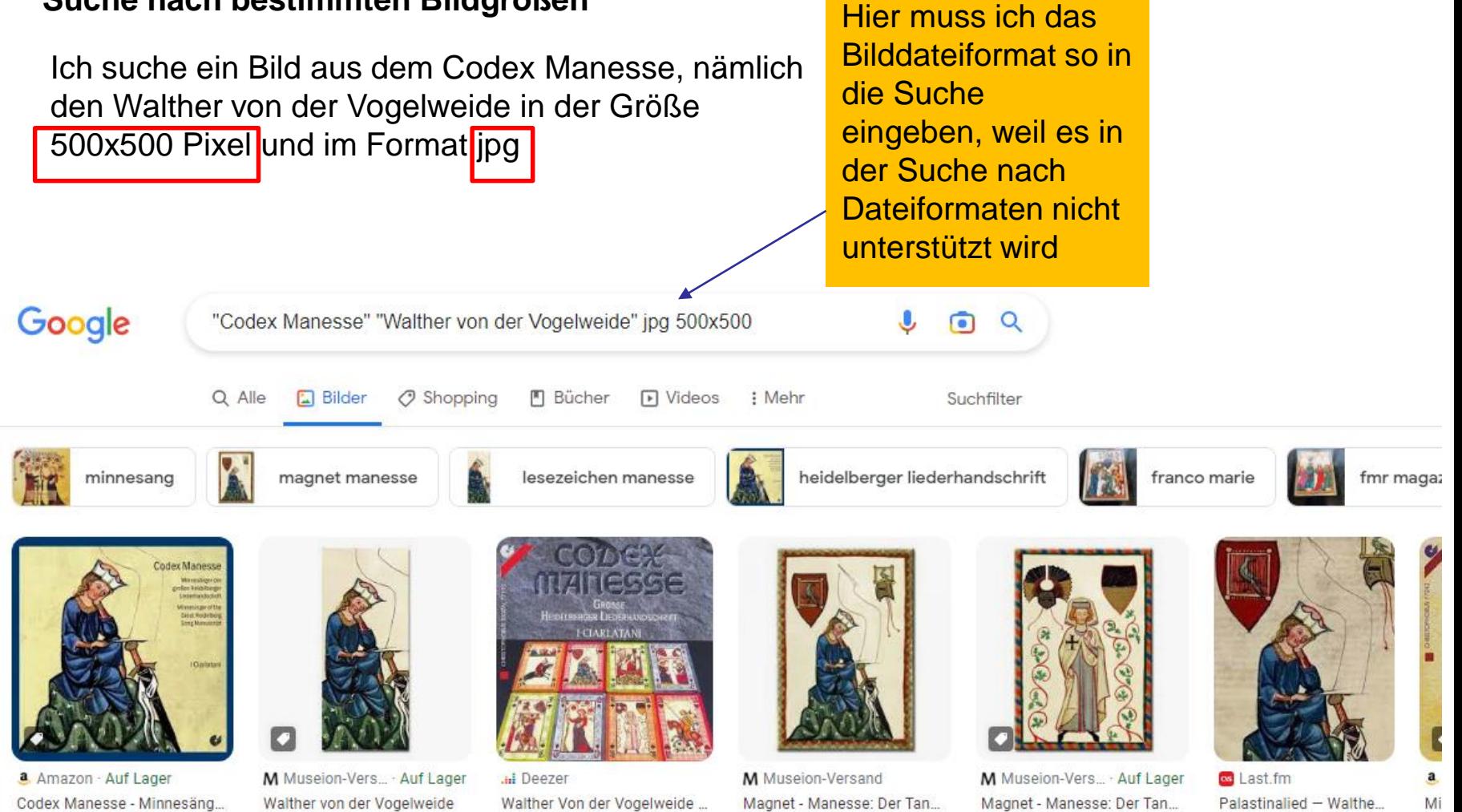

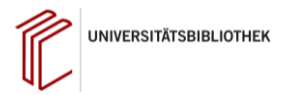

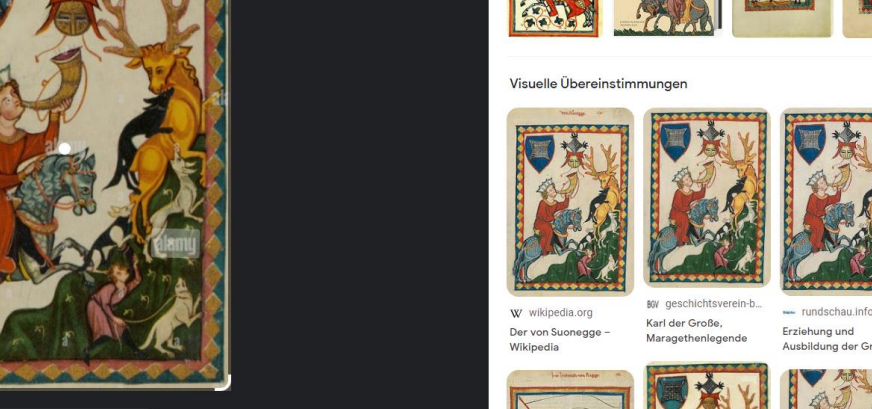

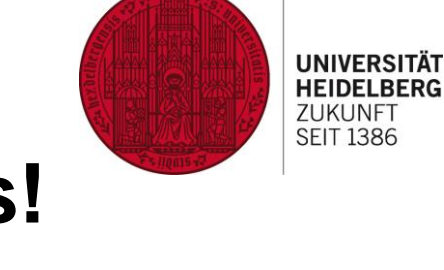

**Genug des allgemeinen Suchens! Bildersuche** 

Mit Google Lens nach beliebigen Bildern suchen

Ziehe das Bild hierher oder lade eine Datei hoch

**ODER** 

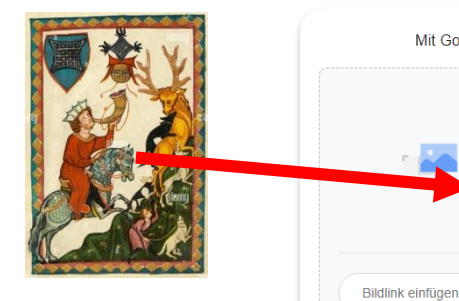

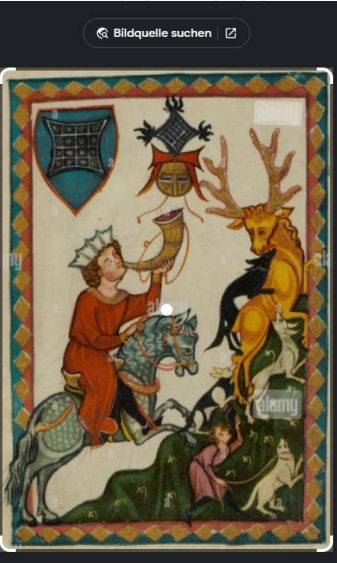

Übersetzen

Text

Suche

 $\times$ 

**Codex Manesse Buch** 

**G** Suchen

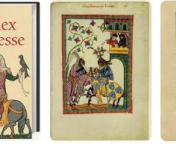

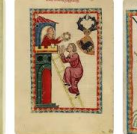

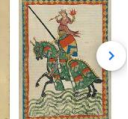

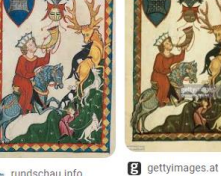

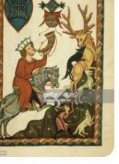

www.rundschau.info Ausbildung der Grafen.

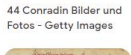

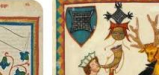

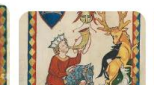

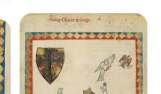

## **Genug des allgemeinen Suchens!**

**Büchersuche** 

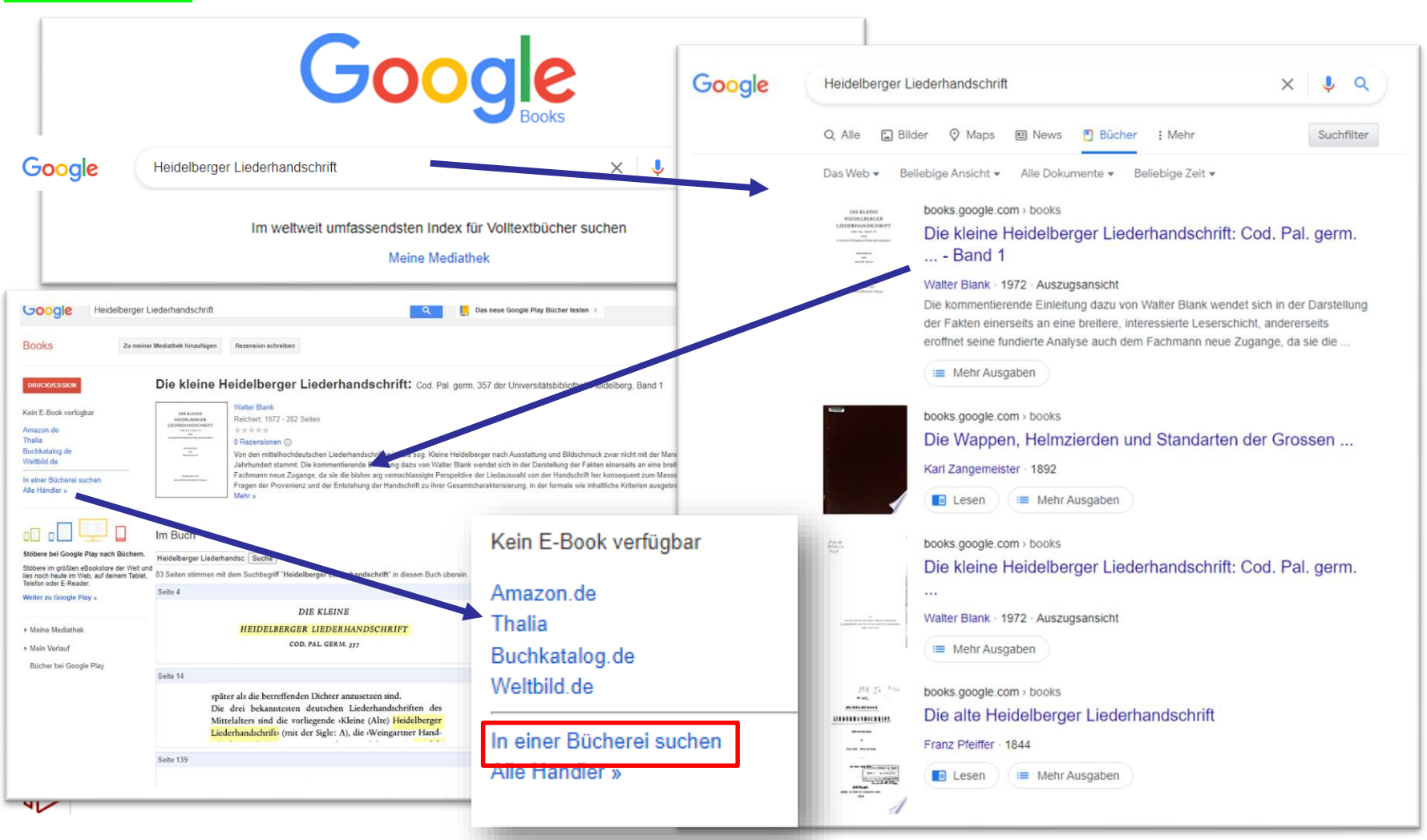

**UNIVERSITÄT HEIDELBERG 7LIKLINFT SEIT 1386** 

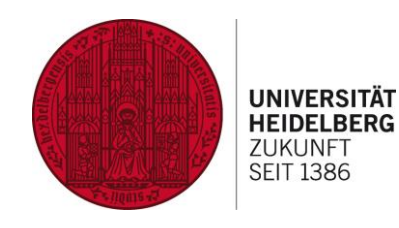

## **Büchersuche**

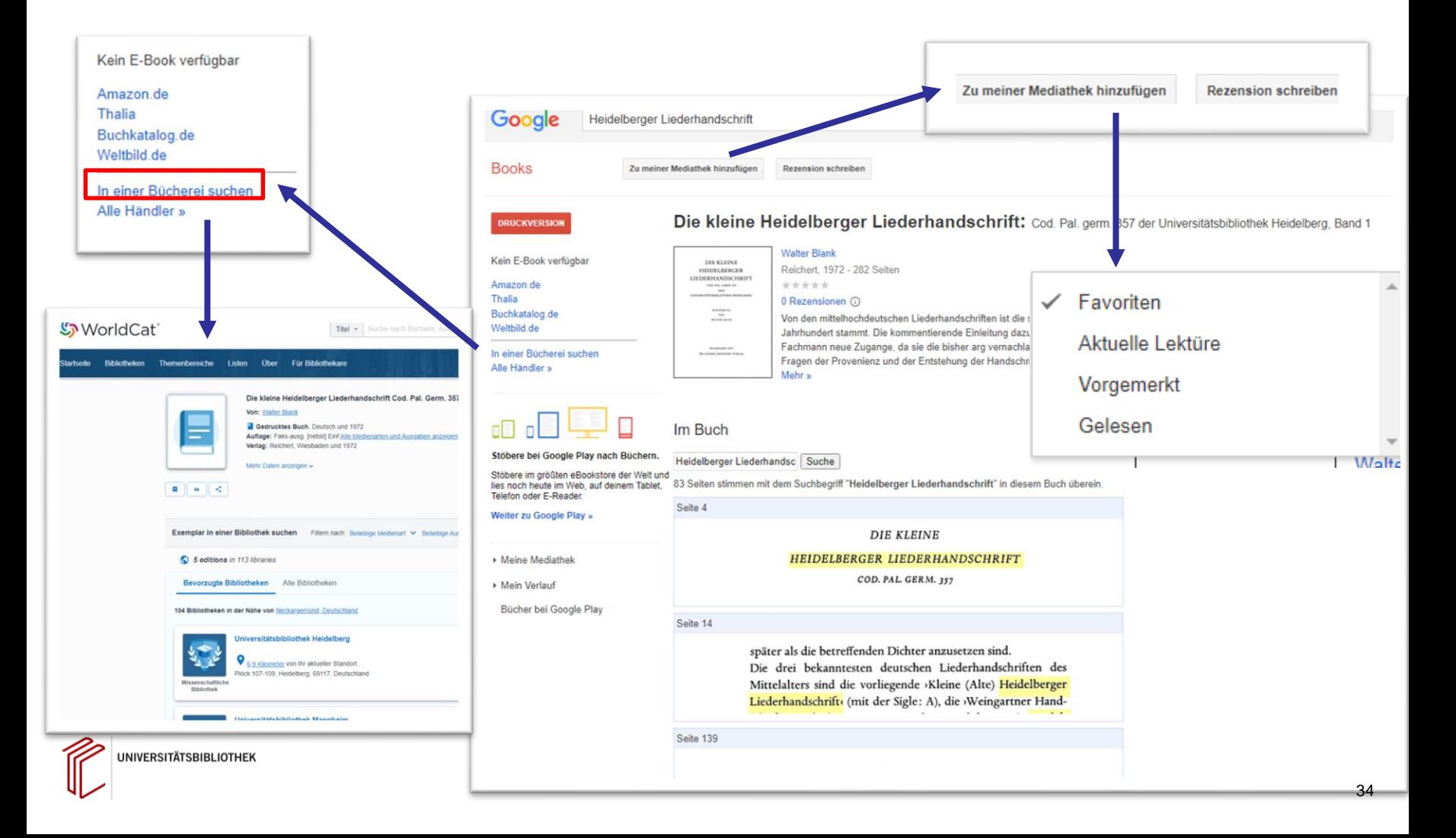

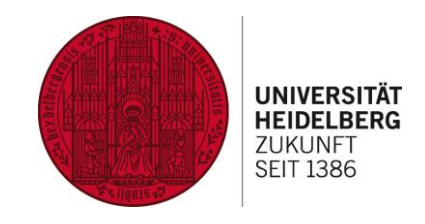

Q

## **Sie erinnern sich?**

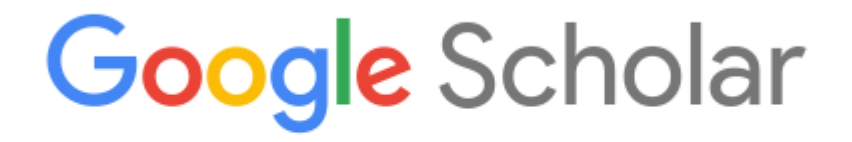

Der Codex Manesse und die Rezeption im Mittelalter

● Beliebige Sprache ● Seiten auf Deutsch

Auf den Schultern von Riesen

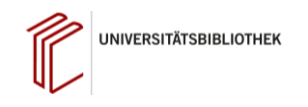

 $\blacksquare$  Alert erstellen

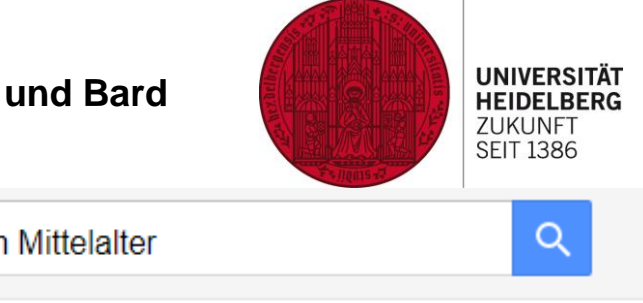

Google Scholar  $\equiv$ Der Codex Manesse und die Rezeption im Mittelalter **Artikel** Ungefähr 880 Ergebnisse (0,18 Sek.) **Beliebige Zeit** Ergebnisse für Der Codex Manesse und die Rezeption im Mittelalter **Seit 2023** Stattdessen suchen nach: Der Codex Manesse und die Rezeption im Mittelatler **Seit 2022** Seit 2019 [PDF] Überlieferung und Rezeption in der Großen Heidelberger Liederhandschrift Zeitraum wählen (Codex Manesse) C Henkes-Zin - 2004 - publications.rwth-aachen.de Nach Relevanz ... Die Untersuchungen zum Inhaltsverzeichnis sowie zu Schreibern, Illuminatoren und Malern sortieren führen zu folgendem Ablauf, in der sich die Niederschrift des Codex Manesse vollzogen ... Nach Datum sortieren ☆ Speichern 99 Zitieren Zitiert von: 3 Ähnliche Artikel Alle 4 Versionen  $\gg$ **Beliebige Sprache** [PDF] Nähe und Ferne zum Objekt. Manuelle Reproduktionen nach dem Codex Seiten auf Deutsch **Manesse** B Carqué - 2013 - archiv.ub.uni-heidelberg.de Alle Typen ... Codex Manesse bedacht werden muss, dass dieser als ein integrales Objekt aus Texten Übersichtsarbeiten und Bildern erst mit dem Lichtdruck sinnfällig wurde, während bis dahin einzelne Miniaturen ... t Speichern 99 Zitieren Ähnliche Artikel Alle 5 Versionen <sup>200</sup> Patente einschließen **IHTMLI Der Codex Manesse ∠** Zitate einschließen I Bennewitz - Zeitschrift für deutsches Alterthum und deutsche ..., 2021 - search.proquest.com ... des deutschsprachigen Mittelalters sein, zumal das Œuvre ... Einführungen zum Codex

Manesse keineswegs mangelt. Zu ... mit der Geschichte des Codex Manesse darstellt,4 dies ...

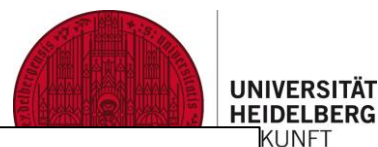

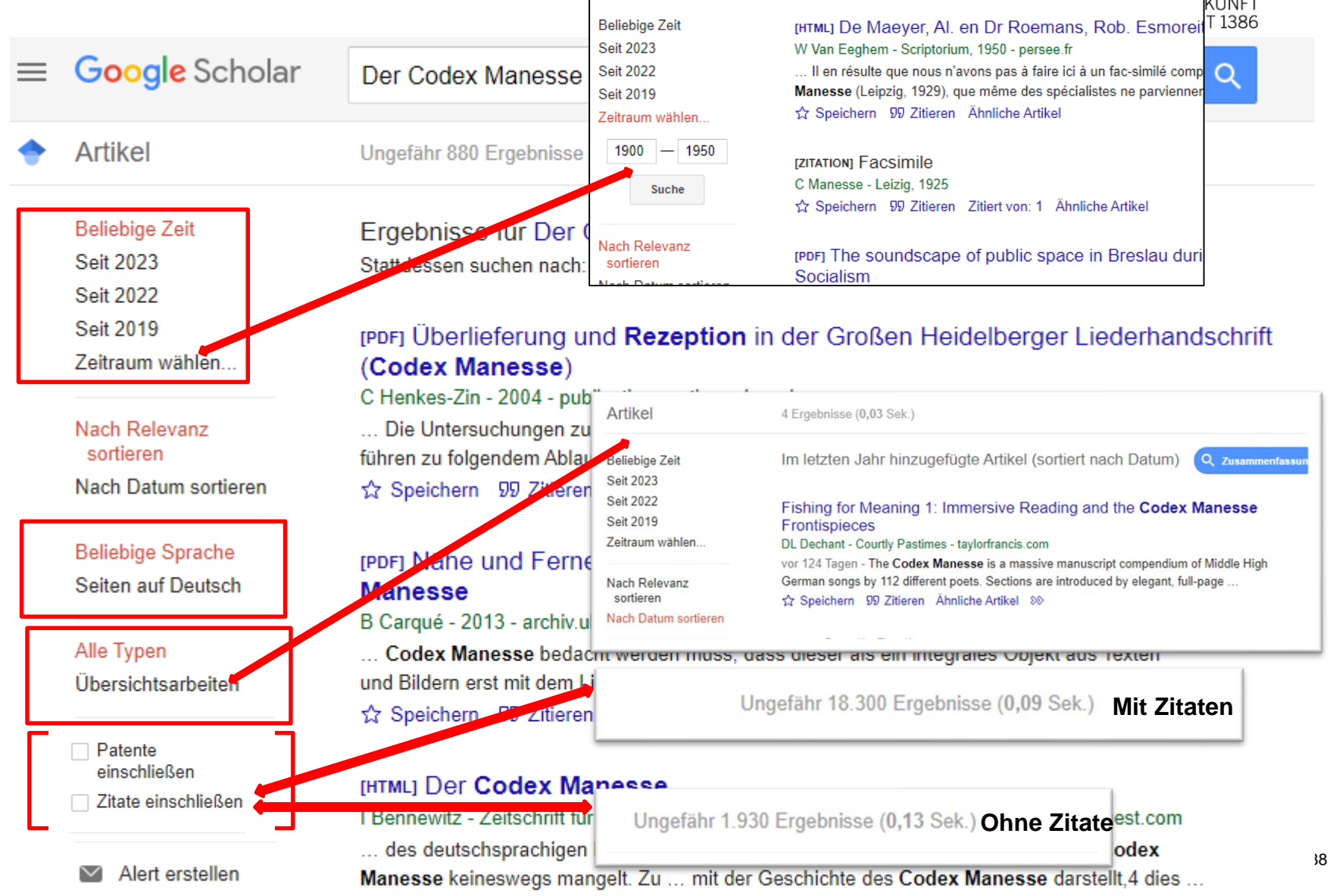

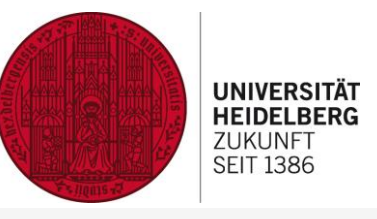

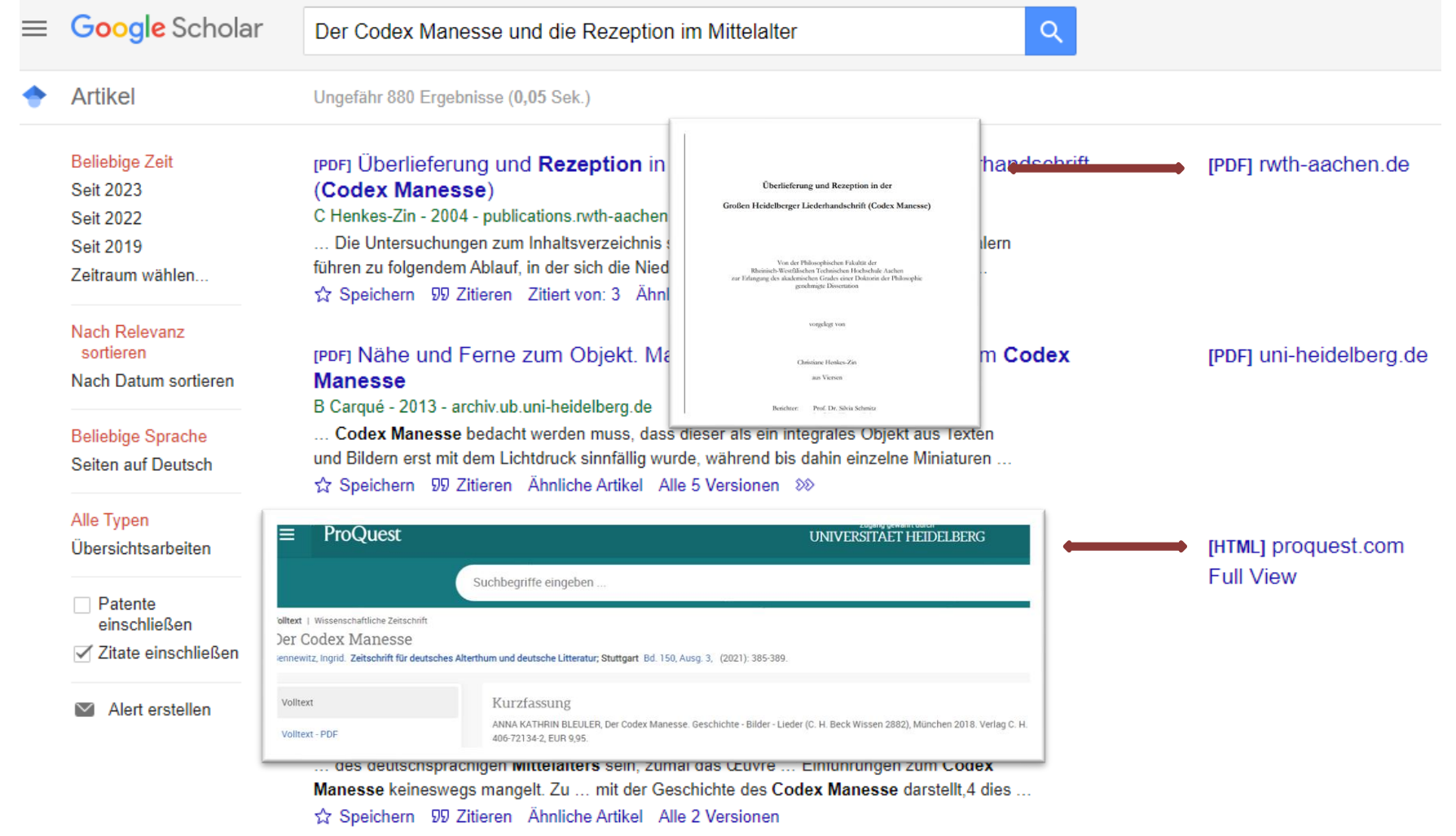

Retuschiertes Mittelalter: Zur Rezeption und Reproduktion der» Manessischen «Liederhandschrift im 18. und frühen 10. Jahrhundert

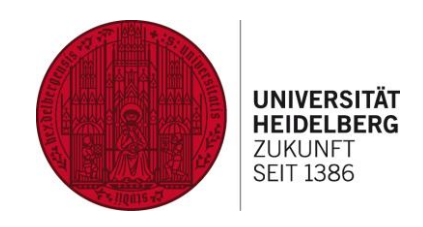

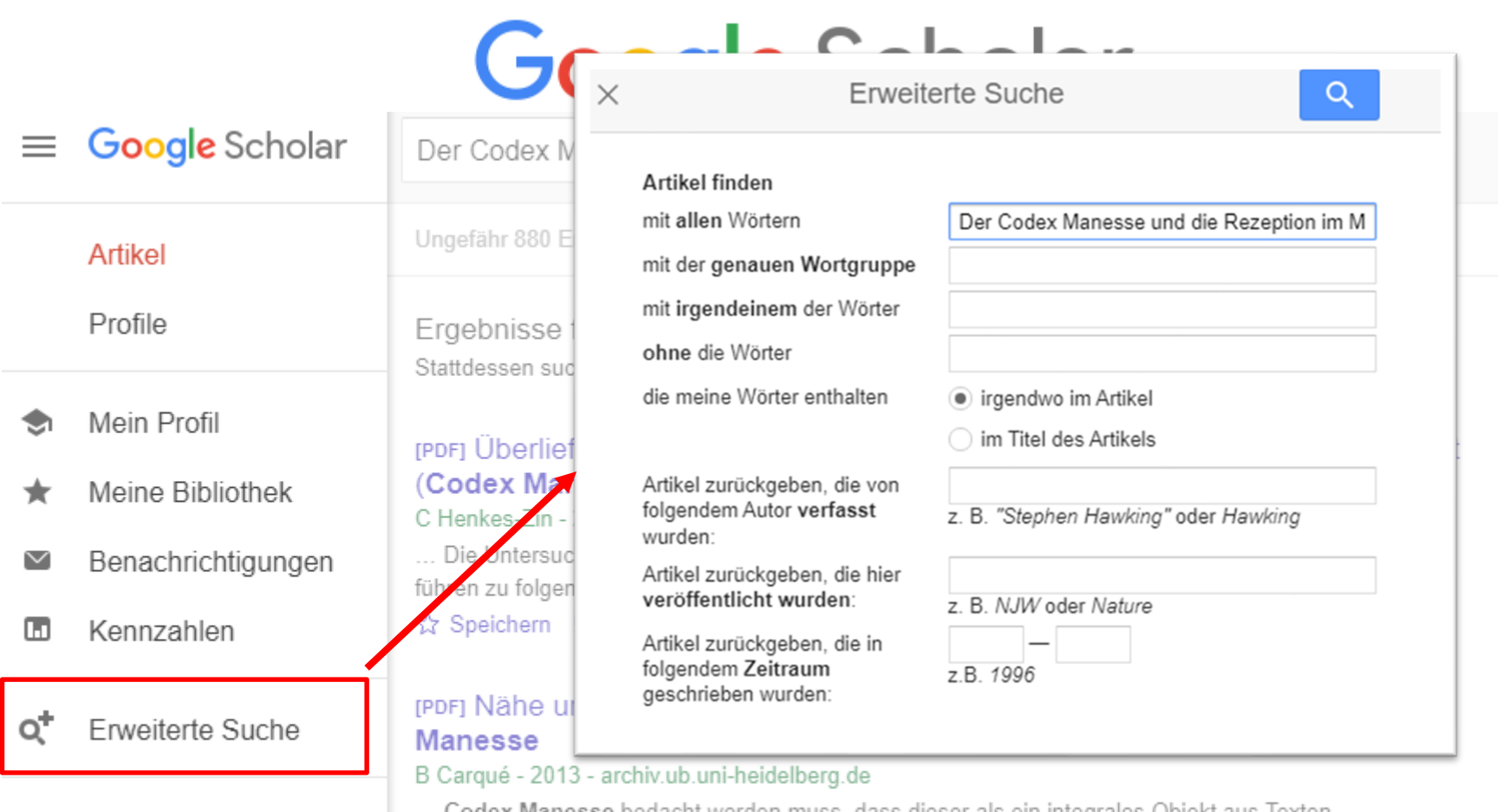

Einstellungen п

… Codex Manesse bedacht werden muss, dass dieser als ein integrales Objekt aus Texten und Bildern erst mit dem Lichtdruck sinnfällig wurde, während bis dahin einzelne Miniaturen ...

Speichern 99 Zitieren Ähnliche Artikel Alle 5 Versionen 88

#### **Googlen mit Köpfchen und KI-UNIVERSITÄT Tricks zur Informationssuche mit Google, Google Scholar und Bard HEIDELBERG ZUKUNFT SEIT 1386** Erweiterte Suche Q  $\equiv$  $\alpha$ Literaturwissenschaft Artikel finden mit allen Wörtern mit der genauen Wortgruppe Codex Manesse mit irgendeinem der Wörter ohne die Wörter die meine Wörter enthalten irgendwo im Artikel edeutung v im Titel des Artikels artiges Beis 5 Ergebnisse (0,05 Sek.) Artikel zurückgeben, die von e 2 Version folgendem Autor verfasst z. B. "Stephen Hawking" oder Hawking wurden: [HTML] Die unmögliche Empörung des Sän Artikel zurückgeben, die hier Zeitschrift für Literaturwissenschaft wil ein reise" und Burkharts von Hohenfel zeitliche veröffentlicht wurden: z. B. NJW oder Nature M Stock - Zeitschrift für Literaturwissenschaft und Artikel zurückgeben, die in ... Wegen Kraus' teilweise problematischer Konjekture ind deutsch folgendem Zeitraum z.B. 1996 Heidelberger Liederhandschrift (Codex Manesse). Fr geschrieben wurden: ende Folge Speichern 99 Zitieren Zitiert von: 3 Ähnliche A die urspr? n unupgu upraun oderkel "Codex Manesse" source: "Zeitschrift für Literaturwissenschaft" Vom Codex Manesse zur Kolmarer g, Formtraditionen, Texte. I... 5 Ergebnisse (0,06 Sek.) loc.unibas.ch rtement Sprach- und und Literaturwissenschaften > ... Speichern 99 Zitieren Ähnliche Artikel  $\gg$ √ Zitate einschließen

Mitteleuropäische Schulen IV (ca. 1380-1400) Hofwerkstätten König Wenzels IV.

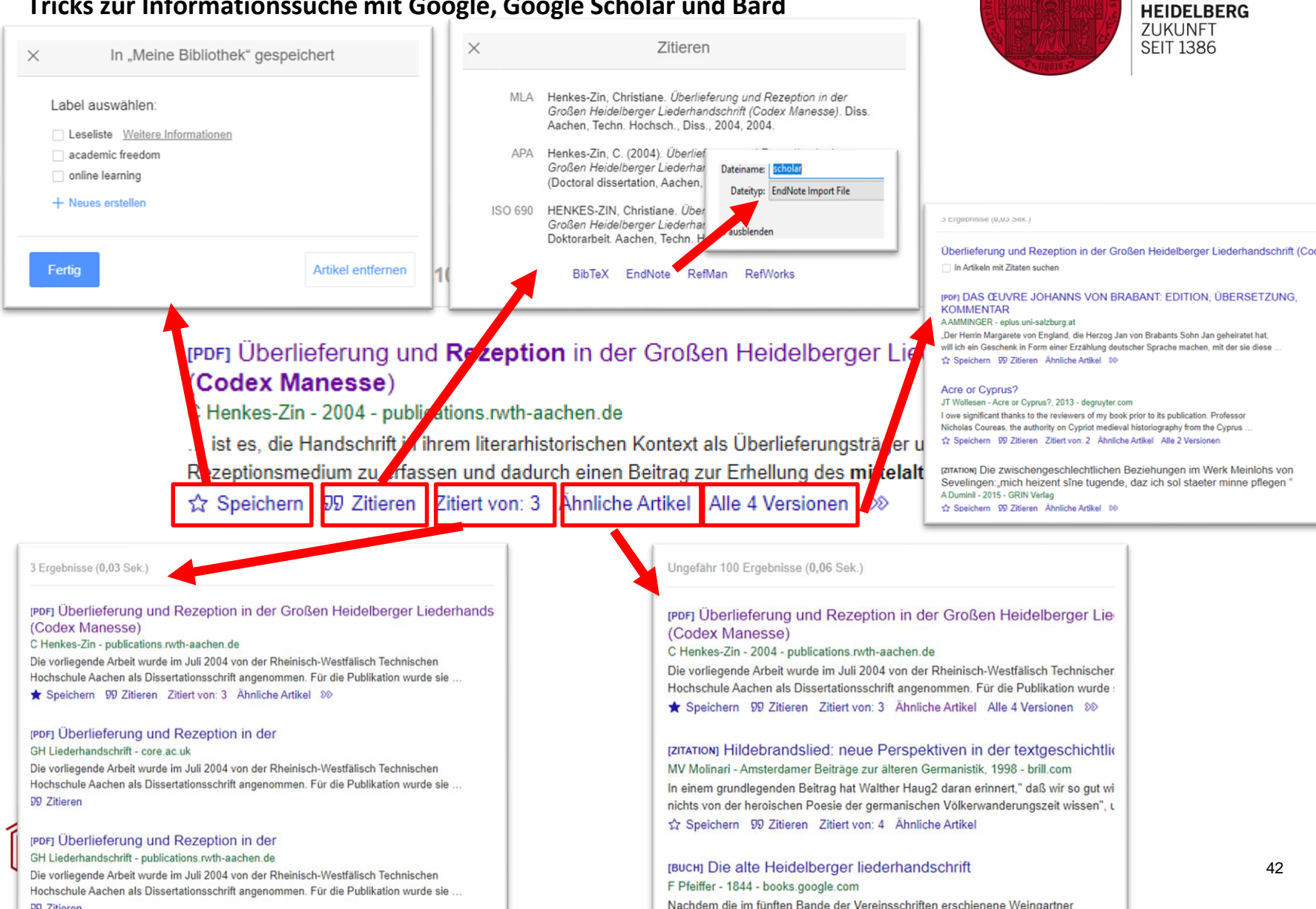

**UNIVERSITÄT** 

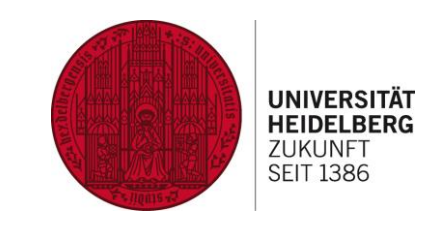

### [PDF] Überlieferung und Rezeption in der Großen Heidelberger Liederhandschrift (Codex Manesse)

C Henkes-Zin - 2004 - publications.rwth-aachen.de

... ist es, die Handschrift in ihrem literarhistorischen Kontext als Überlieferungsträger und

Rezeptionsmedium zu erfassen und dadurch einen Beitrag zur Erhellung des mittelalterlichen

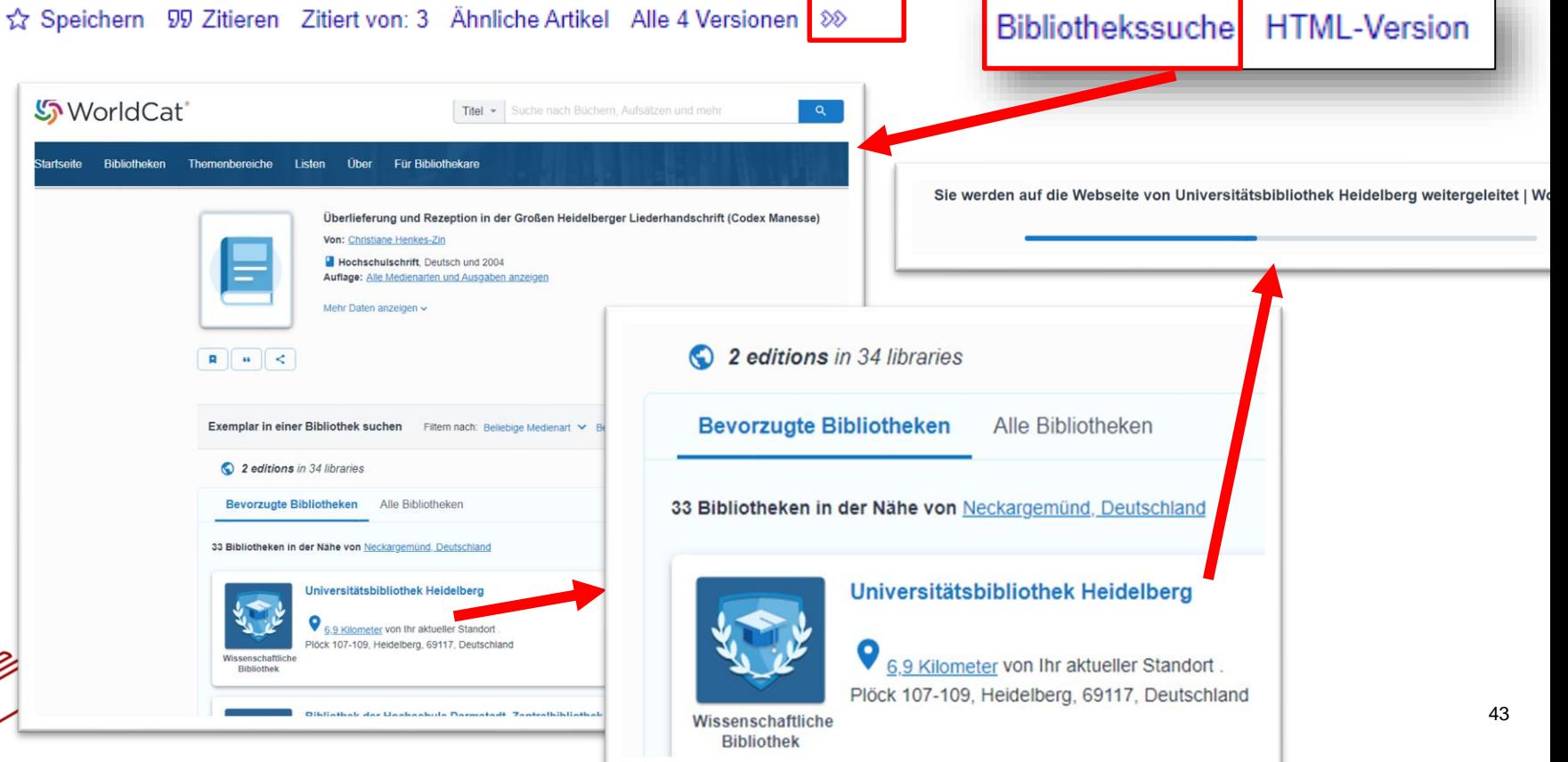

Google Scholar

**UNIVERSITÄTSBIBLIOTHEK** 

 $\equiv$ 

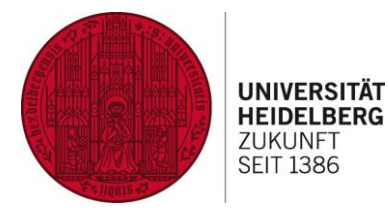

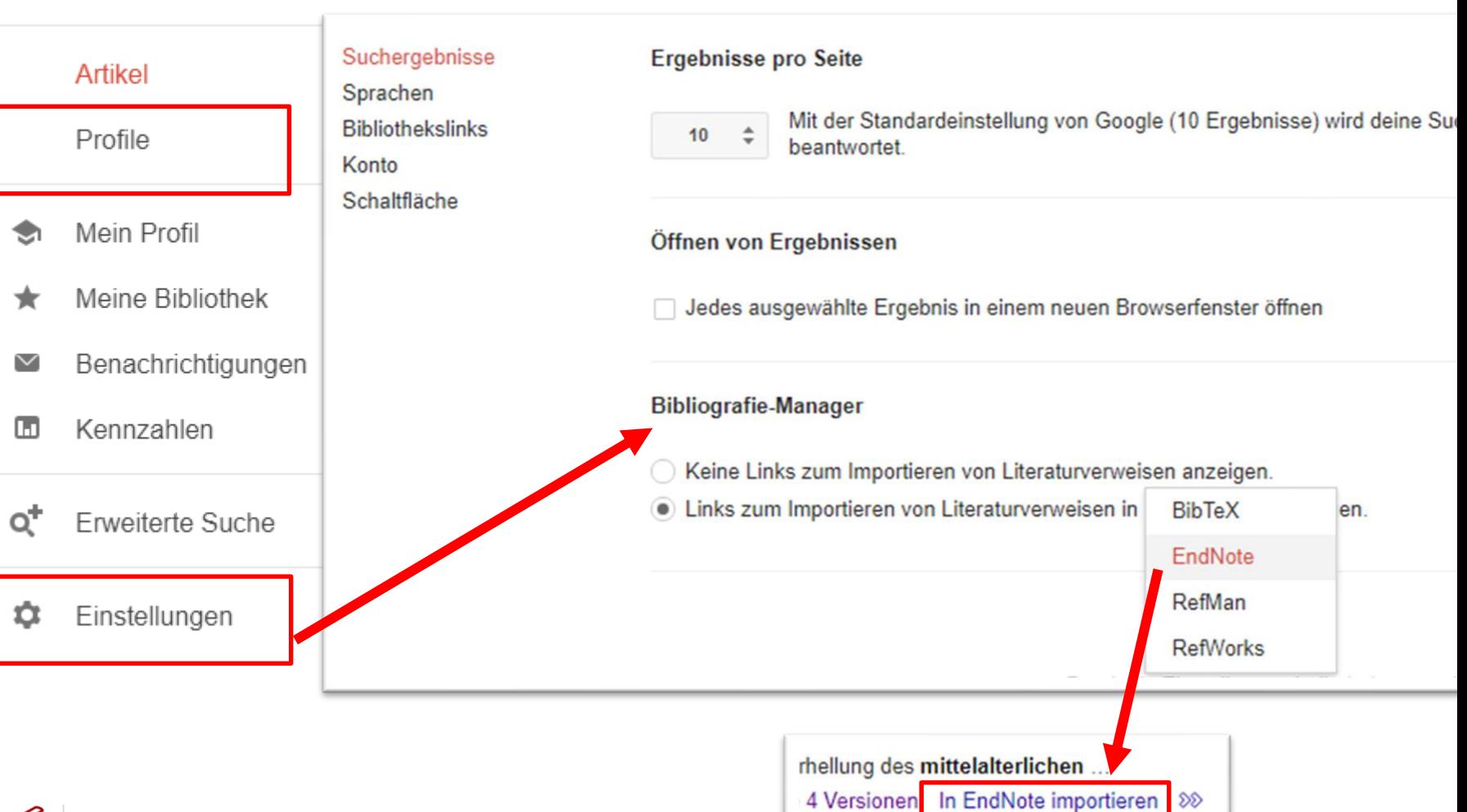

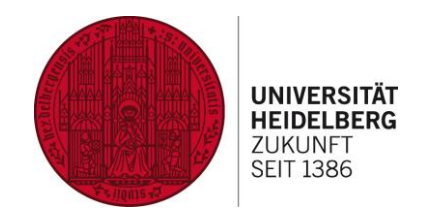

Google Scholar  $\equiv$ 

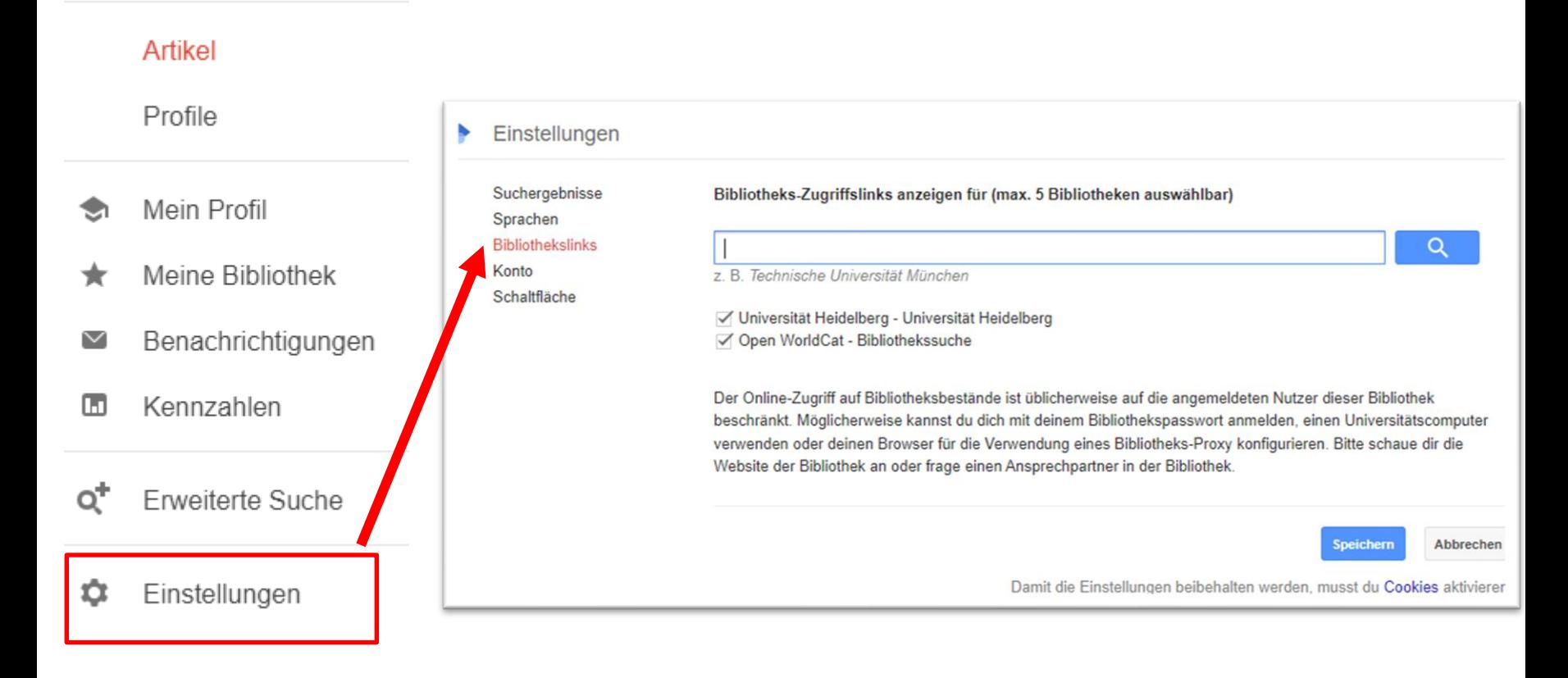

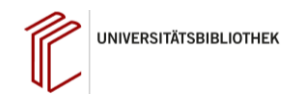

**HEIDELBERG 7LIKLINFT SEIT 1386** E-Mail-Adresse für Benachrichtigungen: oglemail.com E-Mail-Adresse ändern **Google** Scholar "Long Covid" Therapie **Artikel** Weniger relevante Ergebnisse berücksichtigen **ALERT ERSTELLEN Beliebige Zeit** Seit 2023 Relevanteste Ergebnisse 318 Ergebn im letzten Jahr. Seit 2022 Benachrichtigungen Pulmonale Manifestationen bei Seit 2019 N Sommer, B Schmeck - Die Innere Med ... noch keine evidenzbasierten Leitlinien Zeitraum wählen E-Mail-Adresse für Benachrichtigungen: poglemail.com E-Mail-Adresse ändern Manifestationen beim Long-COVID-Sync most common symptom in patients with I "Long Covid" Therapy source: Nature Nach Relevanz Non-pharmacological therapies sortieren **COVID: a systematic review an** Weniger relevante Ergebnisse berücksichtigen Nach Datum sortieren JS Chandan, K Brown, N Simms-William ... and treatments for Long COVID are e **ALERT ERSTELLEN** work in the field exploring treatments of L **Beliebige Sprache** to summarise the effectiveness of non-ph Seiten auf Deutsch Mehr anzeigen Relevanteste Ergebnisse 31 Ergebnisse im letzten Jahr. Long Covid: where we stand and challenges ahead Alle Typen A Mantovani, MC Morrone, C Patrono, MG Santoro... - Cell Death & Differentiation, 2022 Weniger relevante Ergebnisse Übersichtsarbeiten ... Post-acute sequelae of SARS-CoV-2 (PASC), also known as Post-Covid Syndrome, and colloquially as Long Covid, has been defined as a ... for health care Risiko und Häufigkeit von Lond

#### Cardiometabolic syndrome—an emergent feature of Long COVID? JJ Frere, BR tenOever - Nature Reviews Immunology, 2022

systems and dissecting pathogenetic mechanisms may pave the way to targeted ...

... Long COVID may pose a significant global health and economic burden post pandemic, there is an emergent need to identify therapeutic ... Furthermore, as the world now grapples with how to address the rapidly rising number of patients with ...

I Pink. T Welte - CME. 2023

.. Auch bei nichthospitalisierten Patient\*

mit zunehmendem Schweregrad der initi

Notwendigkeit einer intensivstationären

COVID-19-assoziierte Psychos

M Soyka - DNP-Die Neurologie & Psych ... Ebenfalls ist seit Längerem bekannt.

persistierenden Long-COVID-Syndromen führen können. ... Da aktuell nur wenig

über die Therapie COVID-19-assoziierter Psychosen bekannt ist, liegt ein.

psychiatrisches Phänomen

 $\Box$  Patente

 $\equiv$ 

 $\blacksquare$  Alert erstellen

einschließen

√ Zitate einschließe

**UNIVERSITÄTSBIBLIOTHEK** 

46

**UNIVERSITÄT** 

Mehr anzeigen

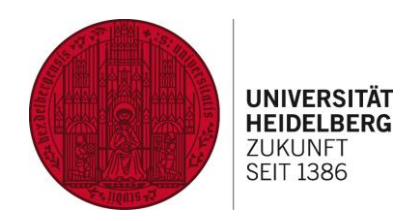

Google

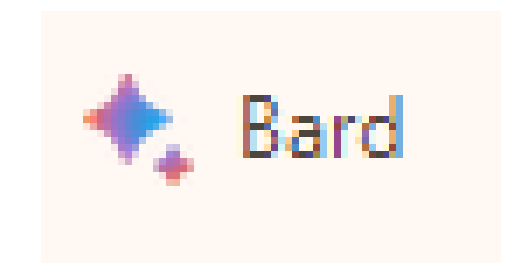

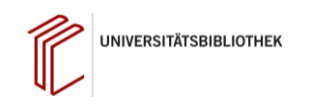

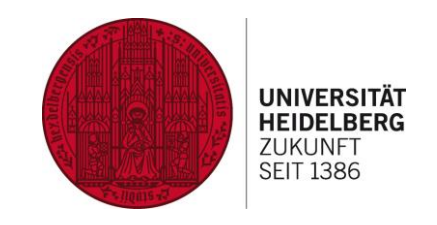

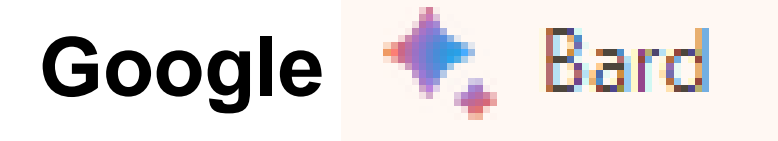

Je mehr Informationen ich für Bard in den Prompt hineinpacke, desto genauer/zutreffender kann die Antwort werden. Wie gut geeignet ist ein LLM (=Bard / ChatGPT, Bing…) zum Beispiel für die Suche nach

Synonymen, wenn ich einen allgemeinen Einstieg in ein Thema benötige

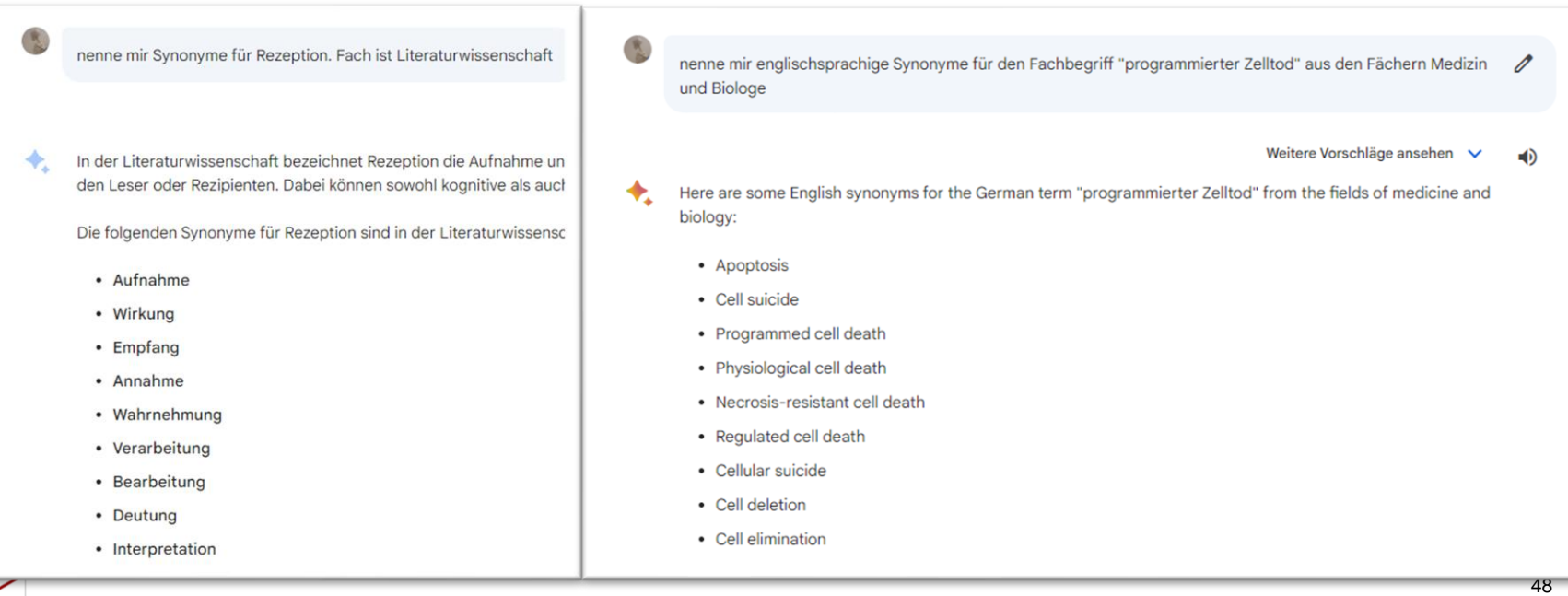

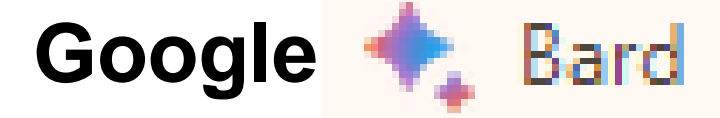

Je mehr Informationen ich für Bard in den Prompt hineinpacke, desto genauer/zutreffender kann die Antwort werden. Wie gut geeignet ist ein LLM (=Bard / ChatGPT, Bing…) Suche nach

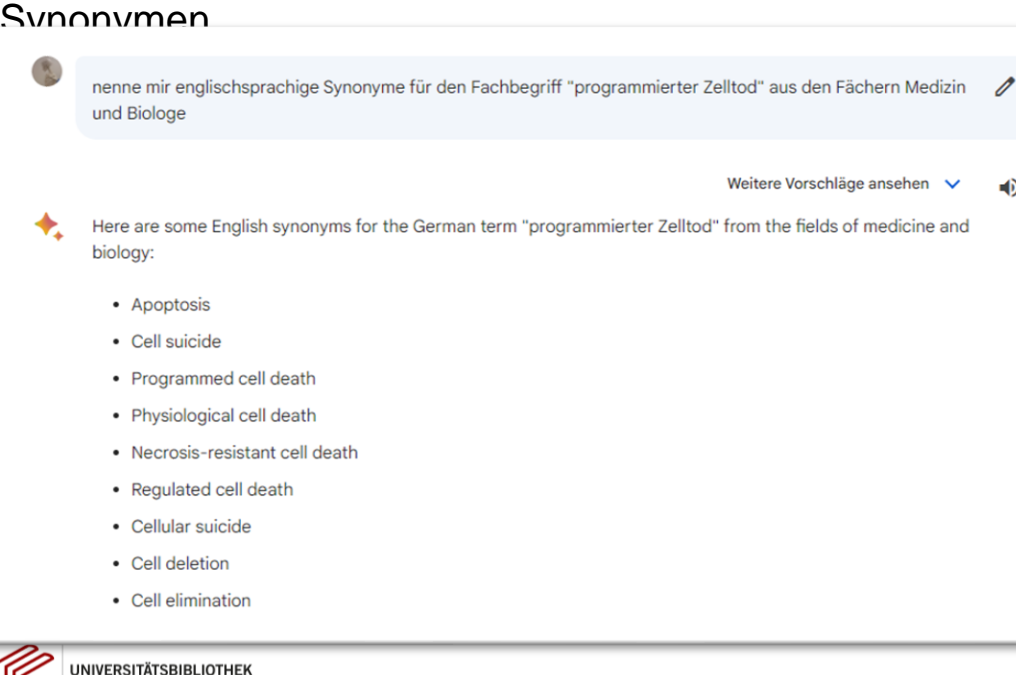

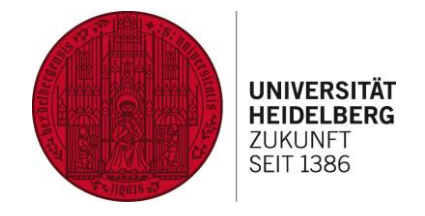

Tree Number(s): G04.146.954.035 MeSH Unique ID: D017209 Entry Terms:

- Classic Apoptosis
- Apoptosis, Classic
- Classic Apoptoses
- Programmed Cell Death, Type I
- Classical Apoptosis
- Apoptosis, Classical
- Apoptosis, Intrinsic Pathway
- Apoptoses, Intrinsic Pathway
- Intrinsic Pathway Apoptoses
- Intrinsic Pathway Apoptosis
- Apoptosis, Extrinsic Pathway
- Apoptoses, Extrinsic Pathway
- Extrinsic Pathway Apoptoses
- Extrinsic Pathway Apoptosis
- Caspase-Dependent Apoptosis
- Apoptosis, Caspase Dependent<br>• Caspase DepenMesh-Terms
- 
- Programmed Ce<mark>Pubmed</mark><br>• Cell Death, Programmed
- 

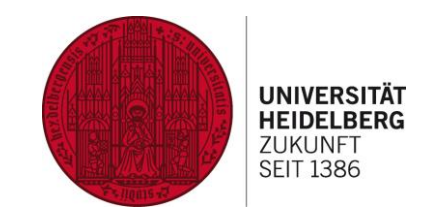

 $\blacktriangleleft$ 

**Google** Bard

Je mehr Informationen ich für Bard in den Prompt hineinpacke, desto genauer/zutreffender kann die Antwort werden.

Wie gut geeignet ist ein LLM (= Bard / ChatGPT, Bing…) zum Beispiel für die

Suche nach Textzusammenfassungen

Welchen Einfluß hatte der Codex Manesse auf die Ritterromane zu Zeiten der Romantik?

Der Codex Manesse hatte einen bedeutenden Einfluss auf die Ritterromane zu Zeiten der Romantik. Die Handschrift enthält eine Sammlung von über 200 Liedern und Spruchgedichten von Dichtern des 12. bis 14. Jahrhunderts. Diese Lieder und Gedichte erzählen von den Abenteuern und Taten von Rittern. Helden und Königen. Sie zeichnen ein Bild der mittelalterlichen Welt, die von Ehre, Tapferkeit und Leidenschaft geprägt ist.

Die Dichter und Schriftsteller der Romantik waren fasziniert von der Welt des Mittelalters. Sie sahen in ihr eine Zeit der Schönheit, der Abenteuer und der großen Gefühle. Der Codex Manesse bot ihnen eine wertvolle Quelle für Informationen über diese Welt.

Die Dichter und Schriftsteller der Romantik griffen auf die Themen und Motive des Codex Manesse zurück, um ihre eigenen Werke zu inspirieren. So finden sich in den Ritterromanen der Romantik häufig Elemente wie:

- · Die idealisierte Welt des Mittelalters
- · Die figurenreiche und spannende Handlung

**r** Liebe

• Parzival von Wolfram von Eschenbach (1200-1210)

n Codex Manesse beeinflusst wurden, sind:

**UNIVERSITÄTSBIBLIOTHEK** 

- · Der Ring des Nibelungen von Friedrich Hebbel (1854)
- · Parzival von Wolfram von Eschenbach (1200-1210)
- Tristan und Isolde von Gottfried von Straßburg (1210-1220)

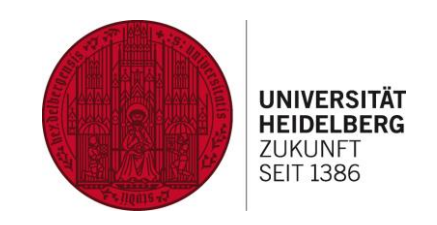

Fisher King, der an einer unheilbaren Wunde

 $\blacktriangleleft$ 

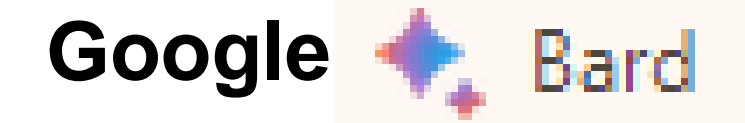

Je mehr Informationen ich für Bard in den Prompt hineinpacke, desto genauer/zutreffender kann die Antwort werden.

Wie gut geeignet ist ein LLM (= Bard / ChatGPT, Bing…) zum Beispiel für die

Suche nach

## Textzusammen -fassungen

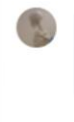

Schreibe mir eine Zusammenfassung des Parzival mit 600 Worten im Stile eines Germanistik-Studenten im 4. Semester. Bitte füge die benutzten Qeullen am Ende des Textes als Bibliographie im Harvard Stil an

Parzival, das um 1200 entstandene Versepos von Wolfram von Eschenbach, ist eines der bedeutendsten Werke der mittelhochdeutschen Literatur. Es erzählt die Geschichte von Parzival, dem Sohn des Königs Gahmuret und der Herzogin Herzeloyde. Parzival wächst in der Einsamkeit auf und kennt nichts von der höfischen Welt. Als er eines Tages auf einen Ritter trifft, beschließt er, selbst Ritter zu werden.

#### Handlung

Parzival beginnt seine Ausbildung bei dem Ritter Gu

Kunst des Schwertkampfs. Nach seiner Ausbildung zieht er zu König Artus Hof, wo er sich in die Gräfin Kondwiramur verliebt. Parzival kämpft in mehreren Turnieren und erlangt schnell Ruhm und Ehre.

Eines Tages trifft Parzival auf den Fisher King, der an einer unheilbaren Wunde leidet. Der Fisher King ist der Herrscher über das Gralreich, ein mystisches Reich, in dem der Gral, ein heiliger Gegenstand, aufbewahrt wird. Parzival hat die Gelegenheit, die Wunde des Fisher King zu heilen, doch er verpasst die Gelegenheit, als er die

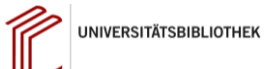

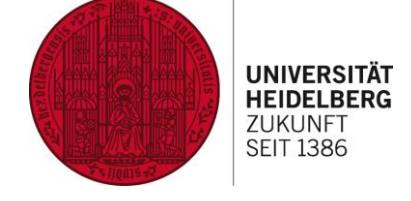

**Google** Bard

Je mehr Informationen ich für Bard in den Prompt hineinpacke, desto genauer/zutreffender kann die Antwort werden. Wie gut geeignet ist ein LLM (= Bard / ChatGPT, Bing…) zum Beispiel für die Suche nach

## Quellen / bibliographische Angaben

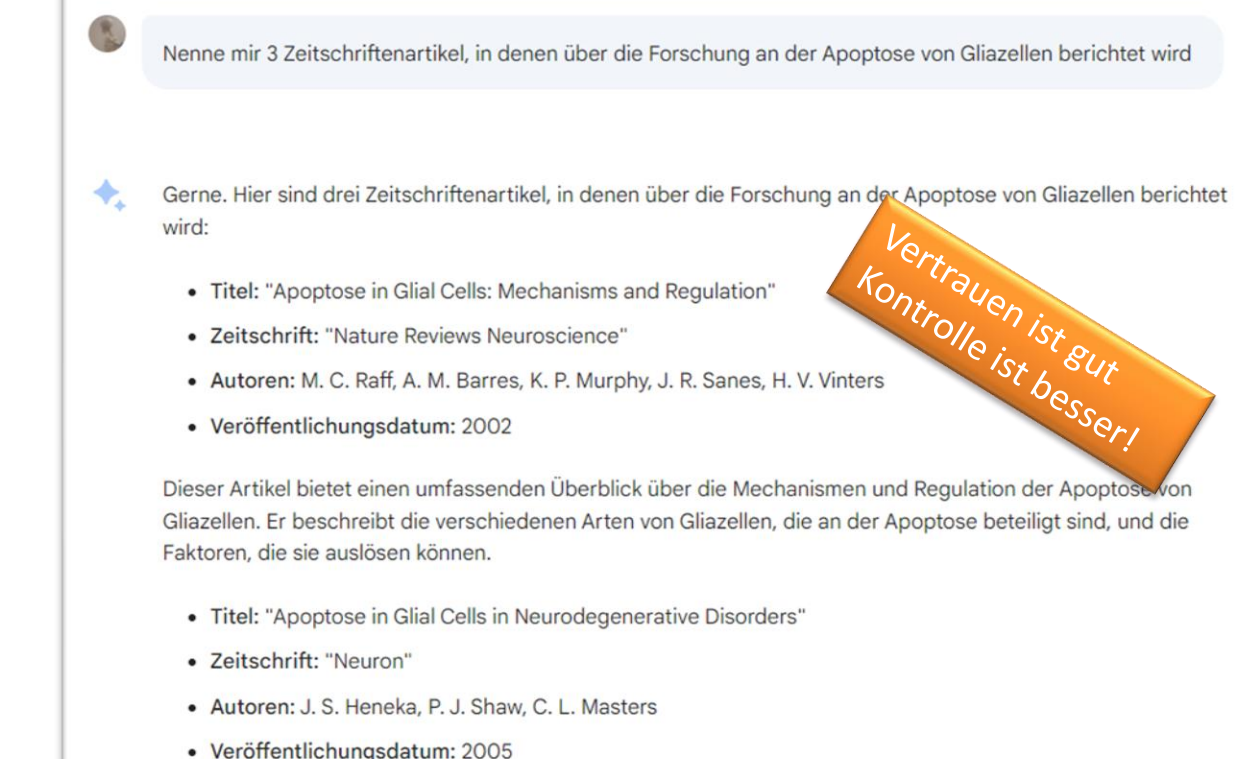

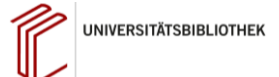

 $\blacktriangleleft$ 

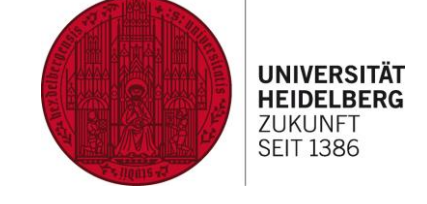

**Google** Bard

Quoted phrase not found in phrase index: "Apoptosis in glial cells: Mechanisms and

Je mehr Informationen ich für Bard in den Prompt hineinpacke, desto genauer/zutreffender kann die Antwort werden. Wie gut geeignet ist ein LLM (= Bard / ChatGPT, Bing…) zum Beispiel für die

Suche nach

requlation'

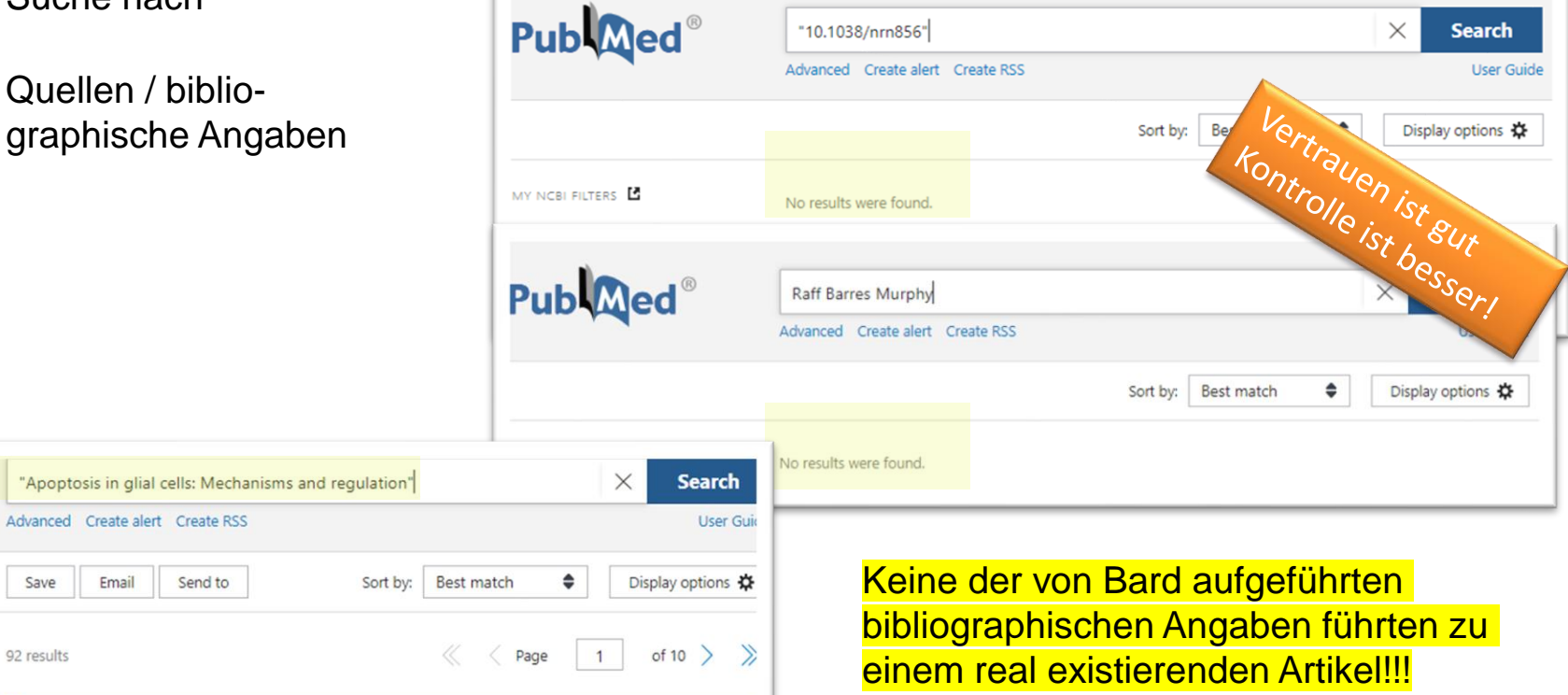

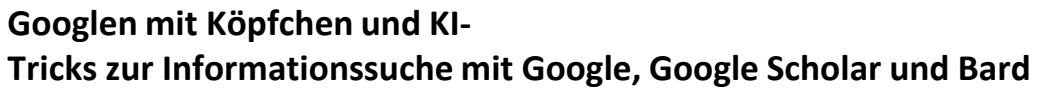

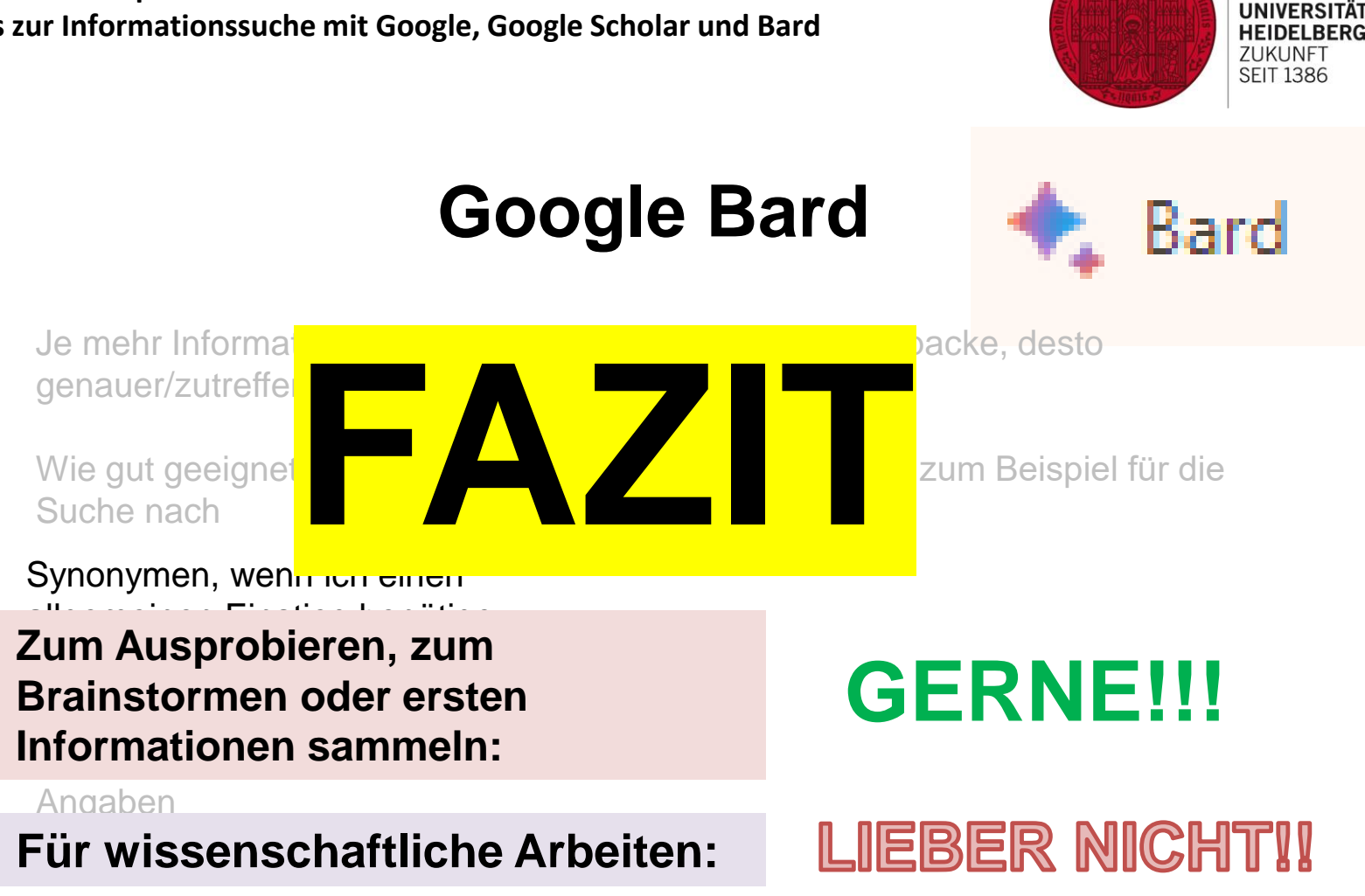

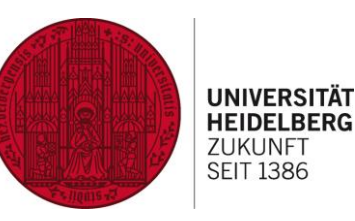

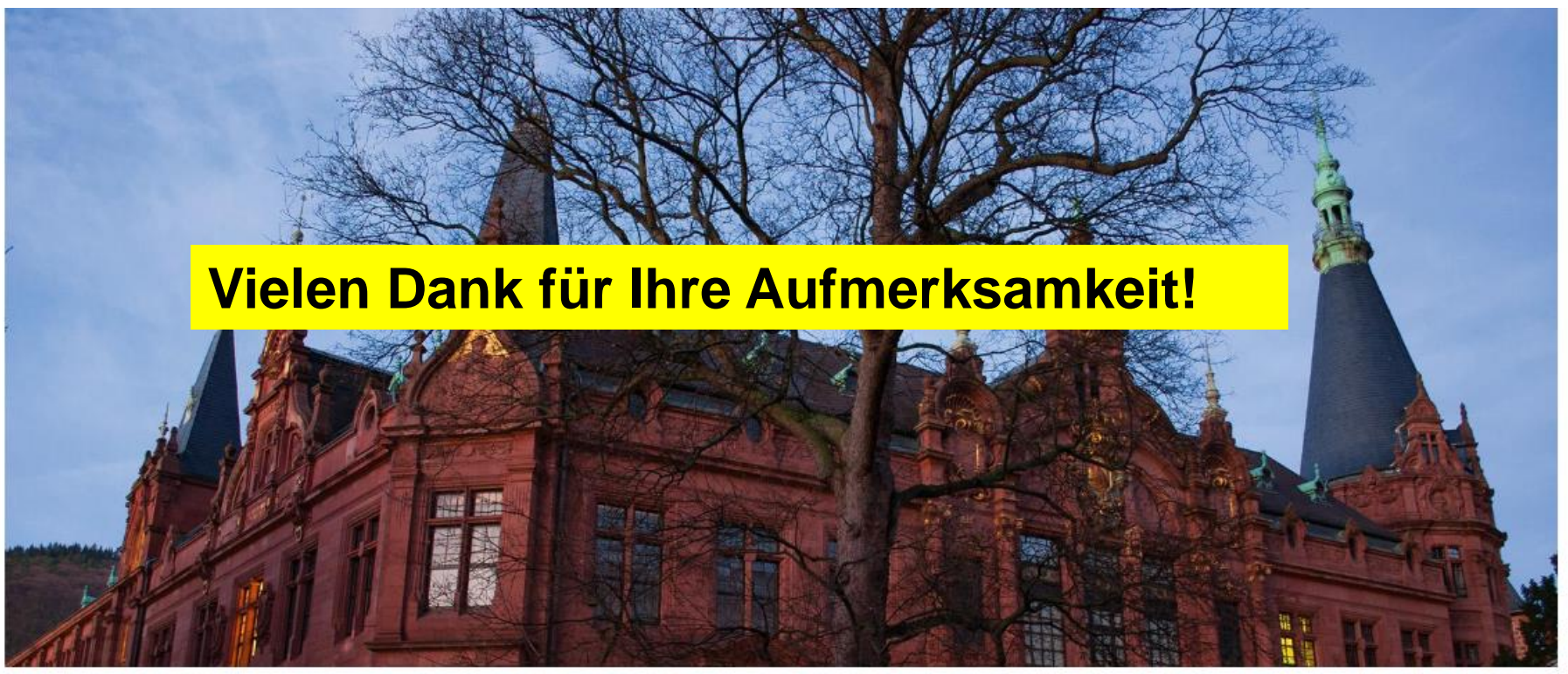

**LANGE NACHT DER HAUSARBEITEN** 

Katrin Siebler Zweigstelle der UB INF 368 69120 Heidelberg schulung@ub.uni-heidelberg.de